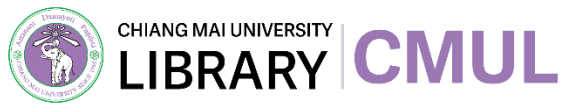

# turnitin<sup>&</sup>

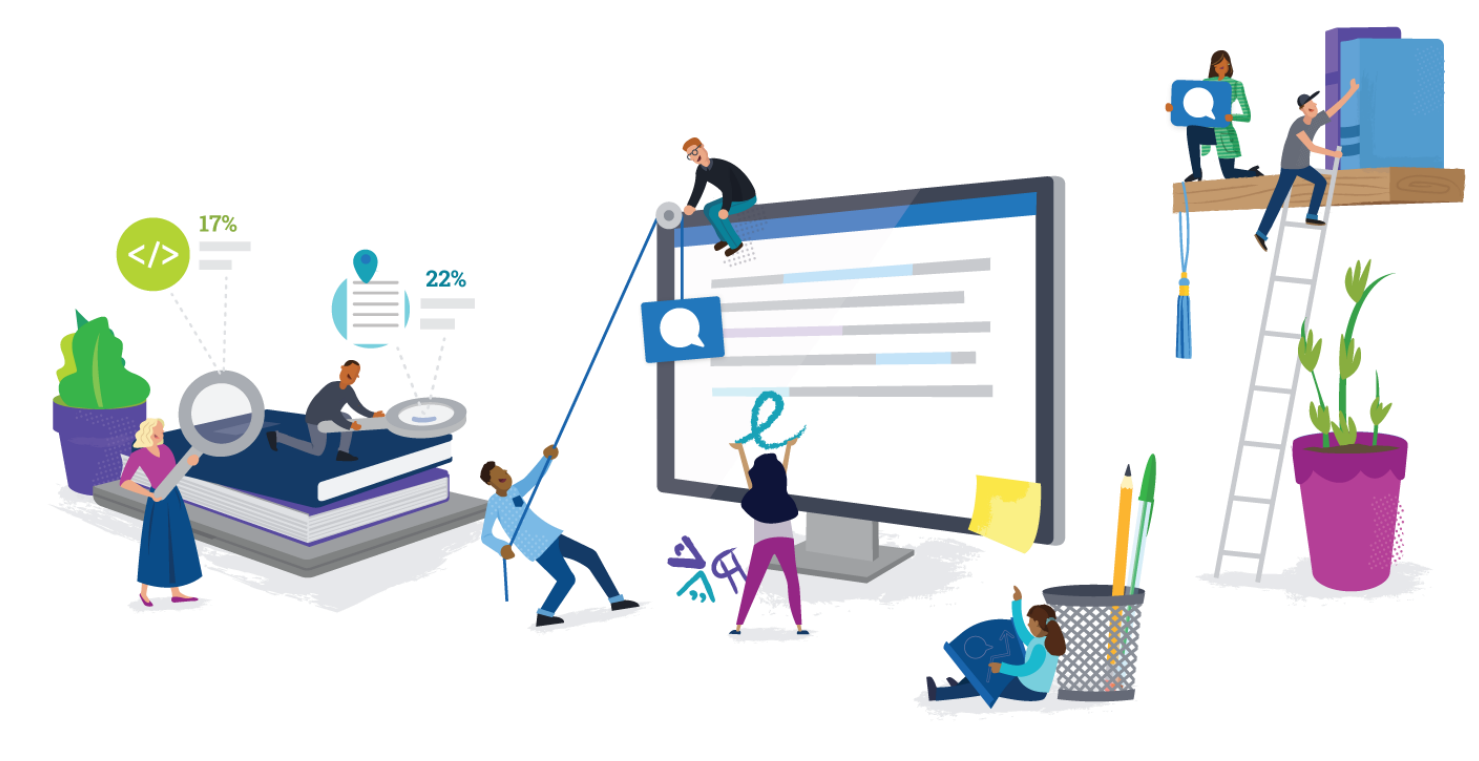

**งานส่งเสริมการเรียนรู้ | ฝ่ายบริการและส่งเสริมการเรียนรู้ | ส านักหอสมุด มหาวิทยาลัยเชียงใหม่**

### The Plagiarism Spectrum

The Plagiarism Spectrum identifies 10 types of plagiarism based on findings from a worldwide survey of nearly 900 secondary and higher education instructors. Each type has been given an easy-to-remember moniker to help students and instructors better identify and discuss the ramifications of plagiarism in student writing.

### www.turnitin.com/static/plagiarism-spectrum

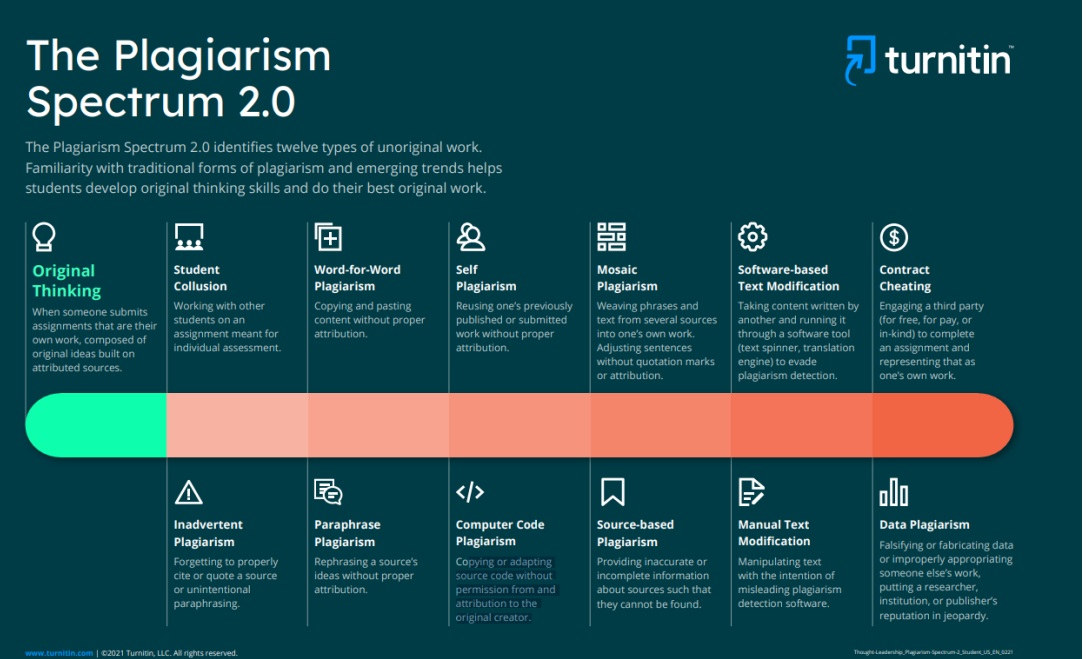

#### **New Plagiarism Spectrum**

www.turnitin.com/resources/plagiarism-spectrum-2-0

# **ป้องกันการ PLAGIARISM**

**โดยตรวจสอบการคัดลอกผลงานได้ที่**

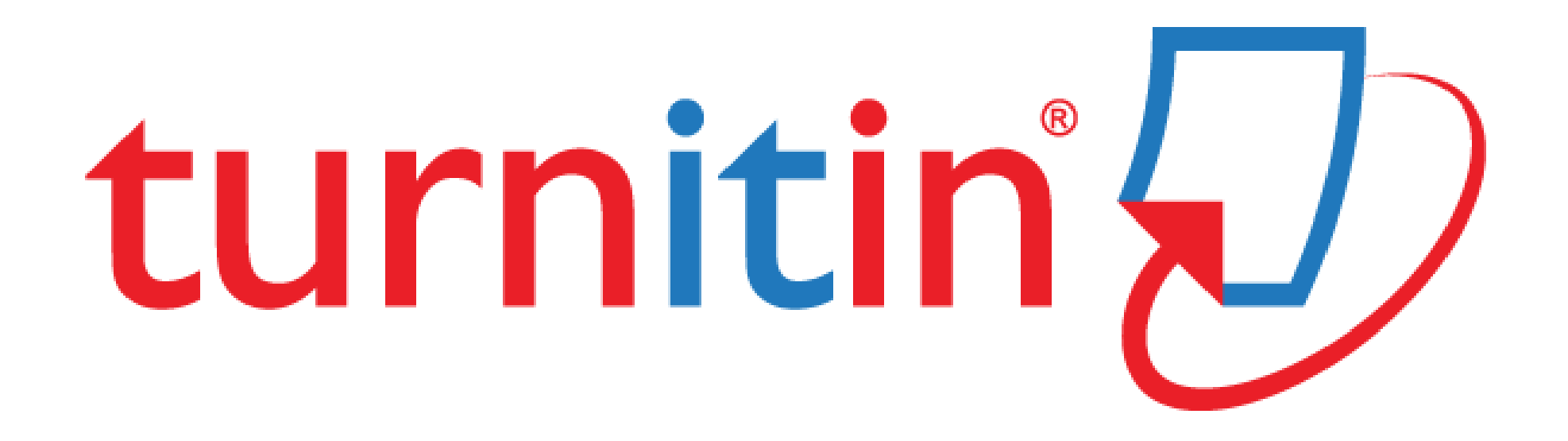

**\*ส านักหอสมุด มช. เปิดอบรมการใช้งาน Turnitin ในทุกเดือน (ส ง วนสิท ธิ์เฉพ า ะบุคคล มช . เท่ านั้น) ส าห รับ ก า รต ร ว จ Turnitin เพื่ อขอ อนุมัติส าเ ร็ จก า ร ศึ กษ า ก รุณ าติ ด ต่ อบัณฑิต วิท ย า ลั ย มช . \***

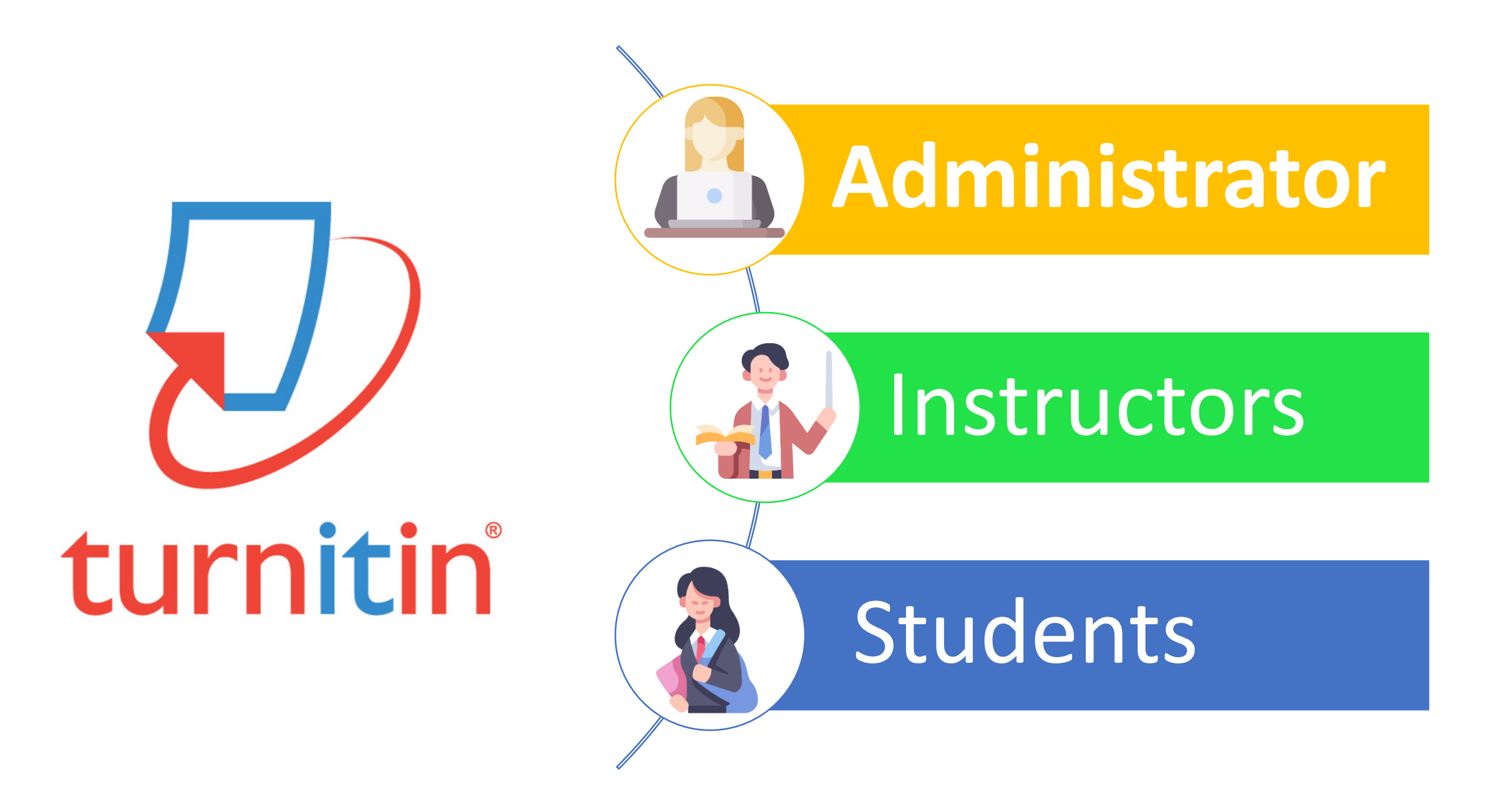

# turnitin'{ 7 feedback studio

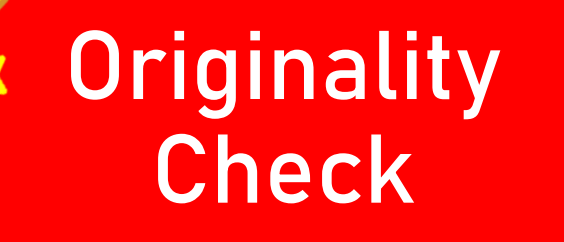

**PeerMark Active**

**Online Grading**

**Grade book Partner Integrations**

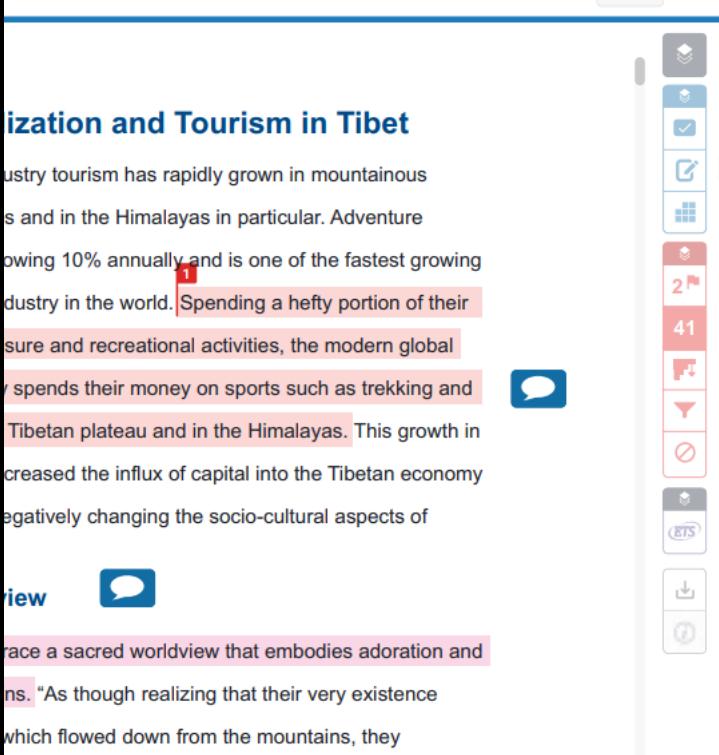

**Angela Watts** Tibet.docx

eron 1984: 31). To show respect for the mountains,

**Match Overview** 41%  $\geq$ wikipedia.org 27% **Internet Source** tibet-tour.nationalgeogra.  $\Omega$ 10% Internet Source Tibetan-tourism.docx 3  $2%$ Student Paner tibettravel.com/resources  $2%$ Internet Source 5 lonelyplanet.com/tibet  $1%$ **Internet Source** 

 $\begin{array}{|c|c|c|c|c|}\hline \text{on} & \text{Q} & \text{L} & \text{Q} \end{array}$ 

1 of  $9 -$ 

 $^{\circ}$ 

 $- 7100$ 

**High Resolution** 

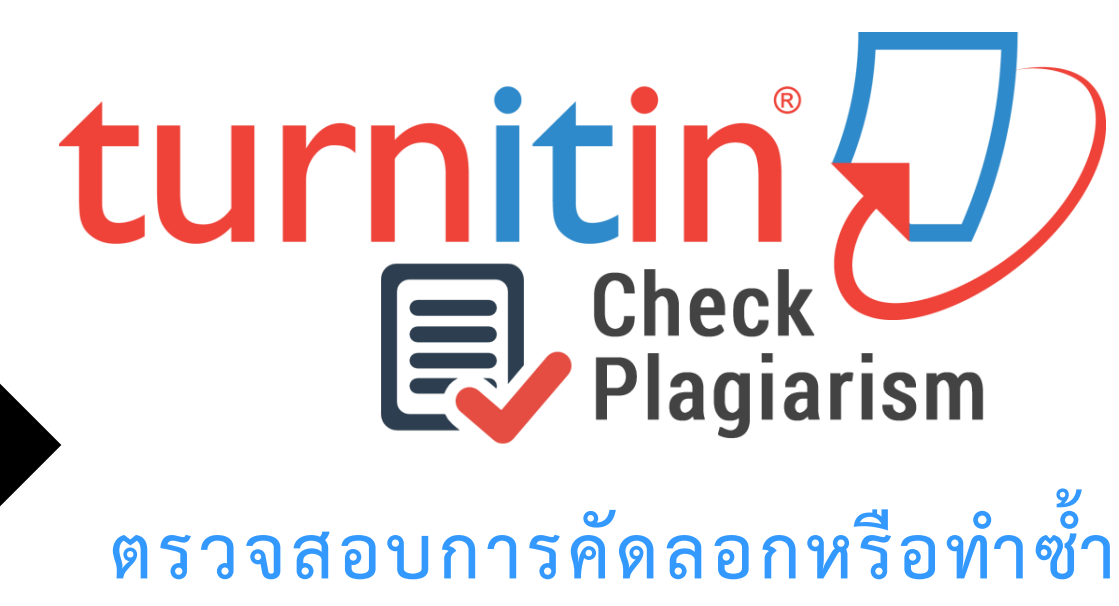

**ผลงานทางวิชาการ ที่เป็นสิ่งพิมพ์ออนไลน์**

### **การท างานของ Turnitin**

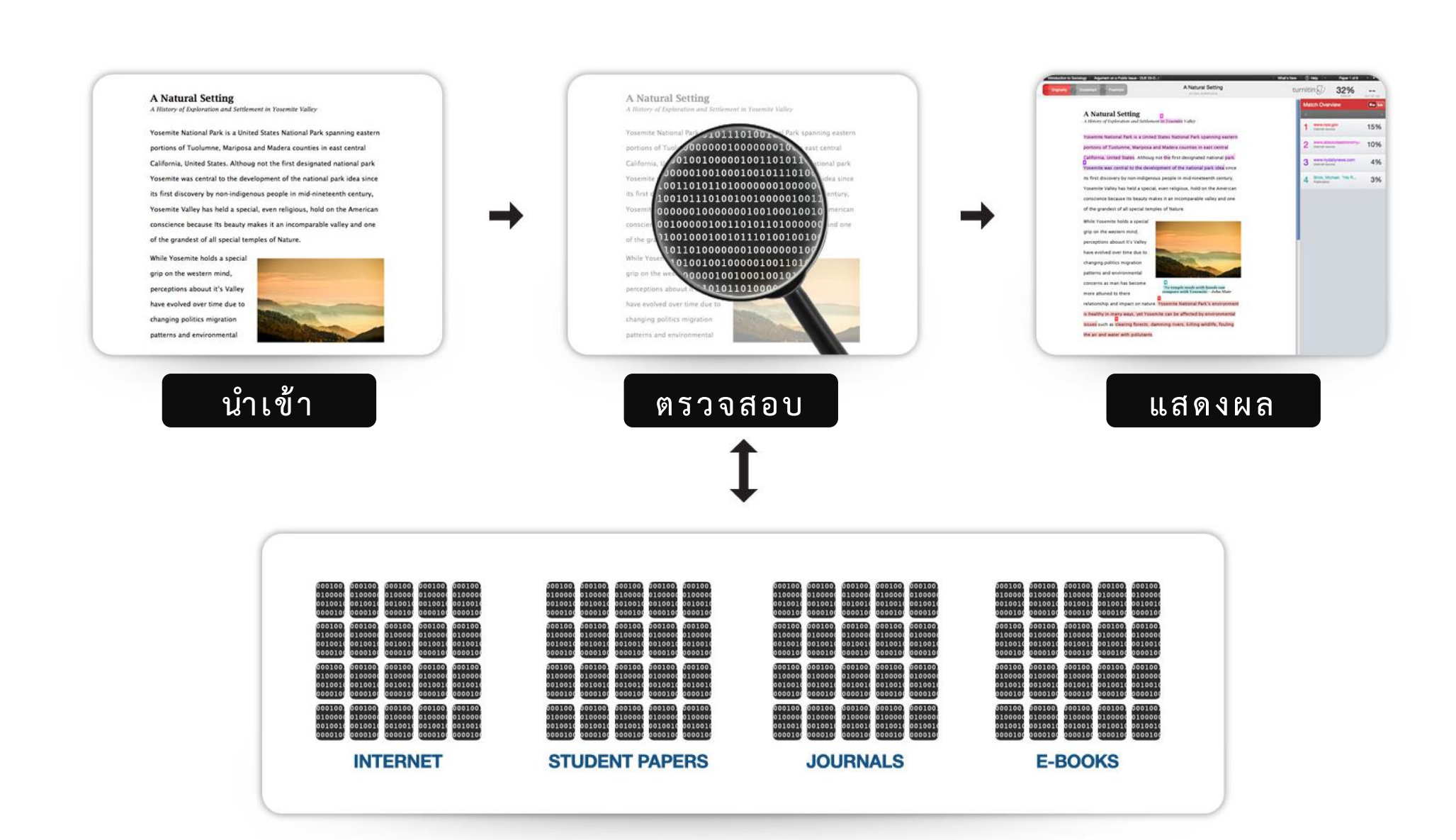

### ขอรับสิทธิ์การใช้งาน บริการตรวจสอบความซ้ำซ้อน

### **https://services.library.cmu.ac.th/turnitin**

สงวนสิทธิ์เฉพาะ นักศึกษา อาจารย์ นักวิจัย และบุคลากร มหาวิทยาลัยเชียงใหม่ เท่านั้น

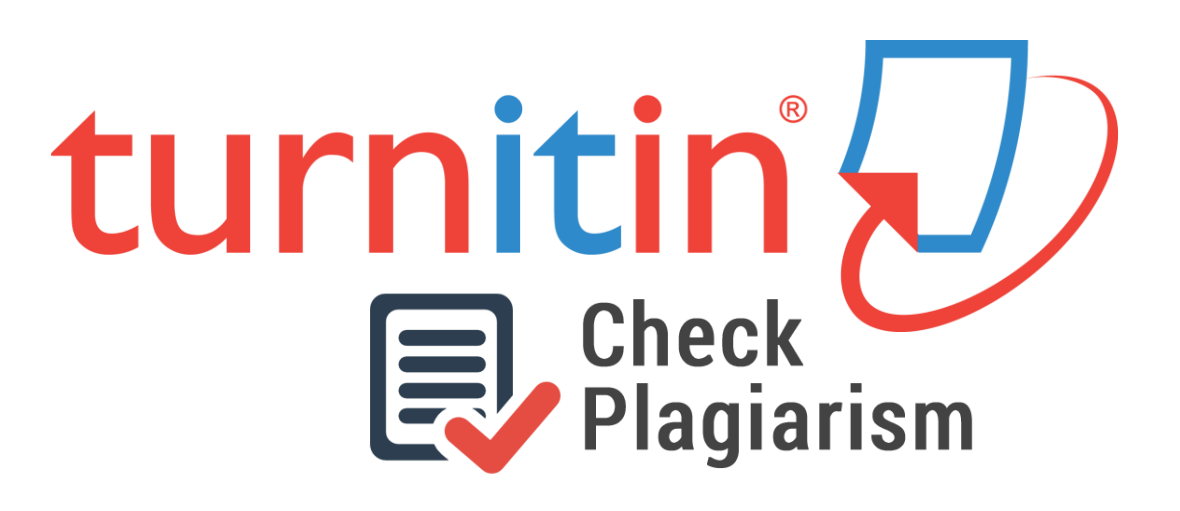

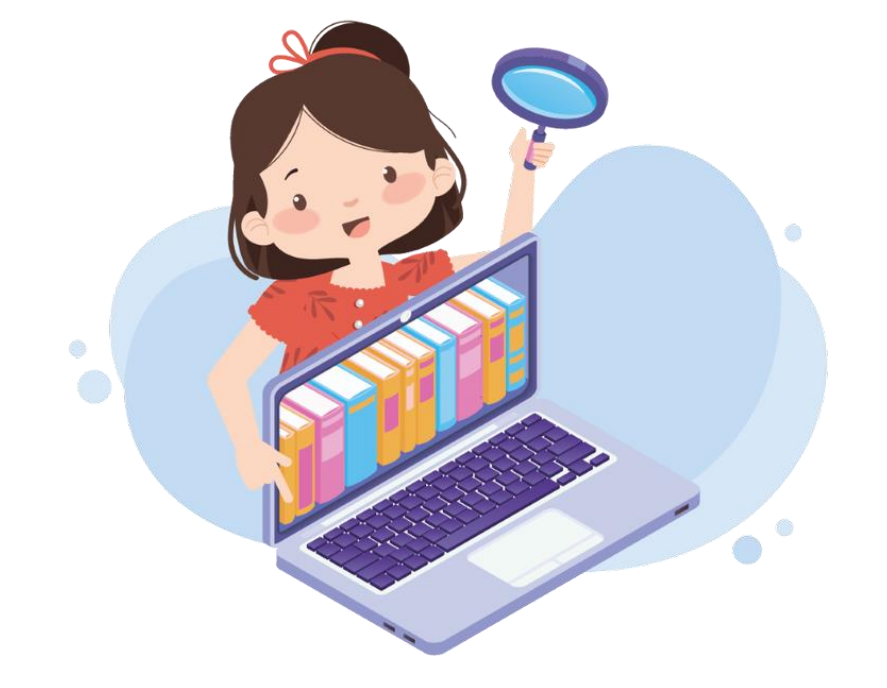

#### https://services.library.cmu.ac.th/turnitin

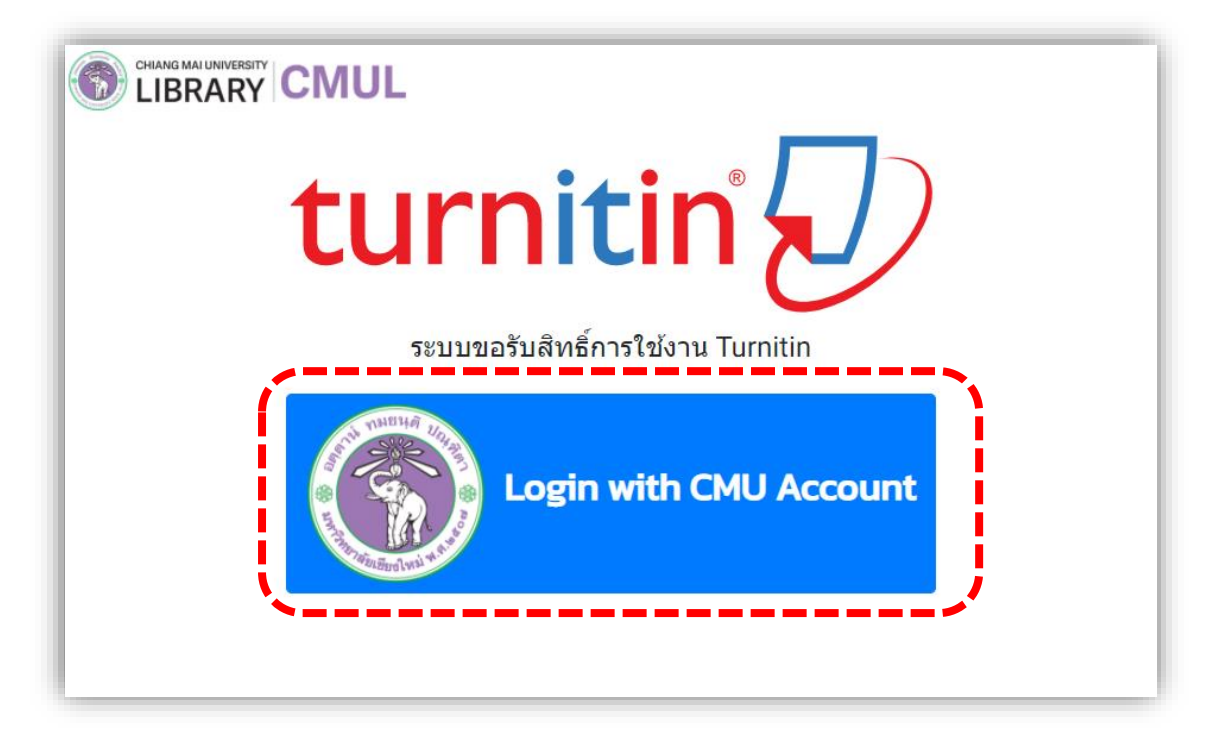

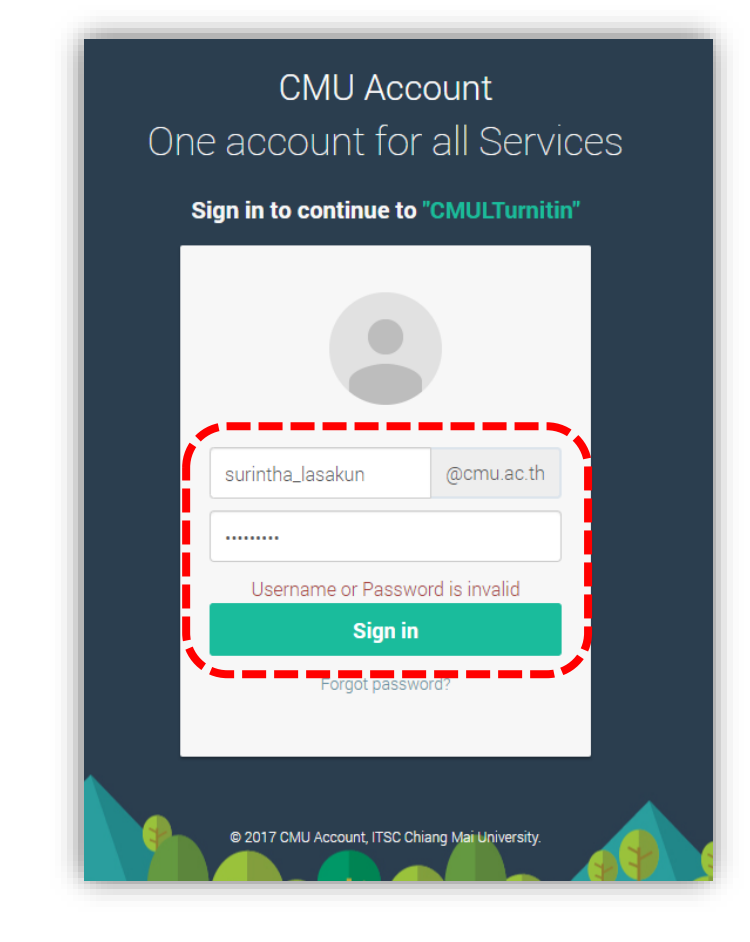

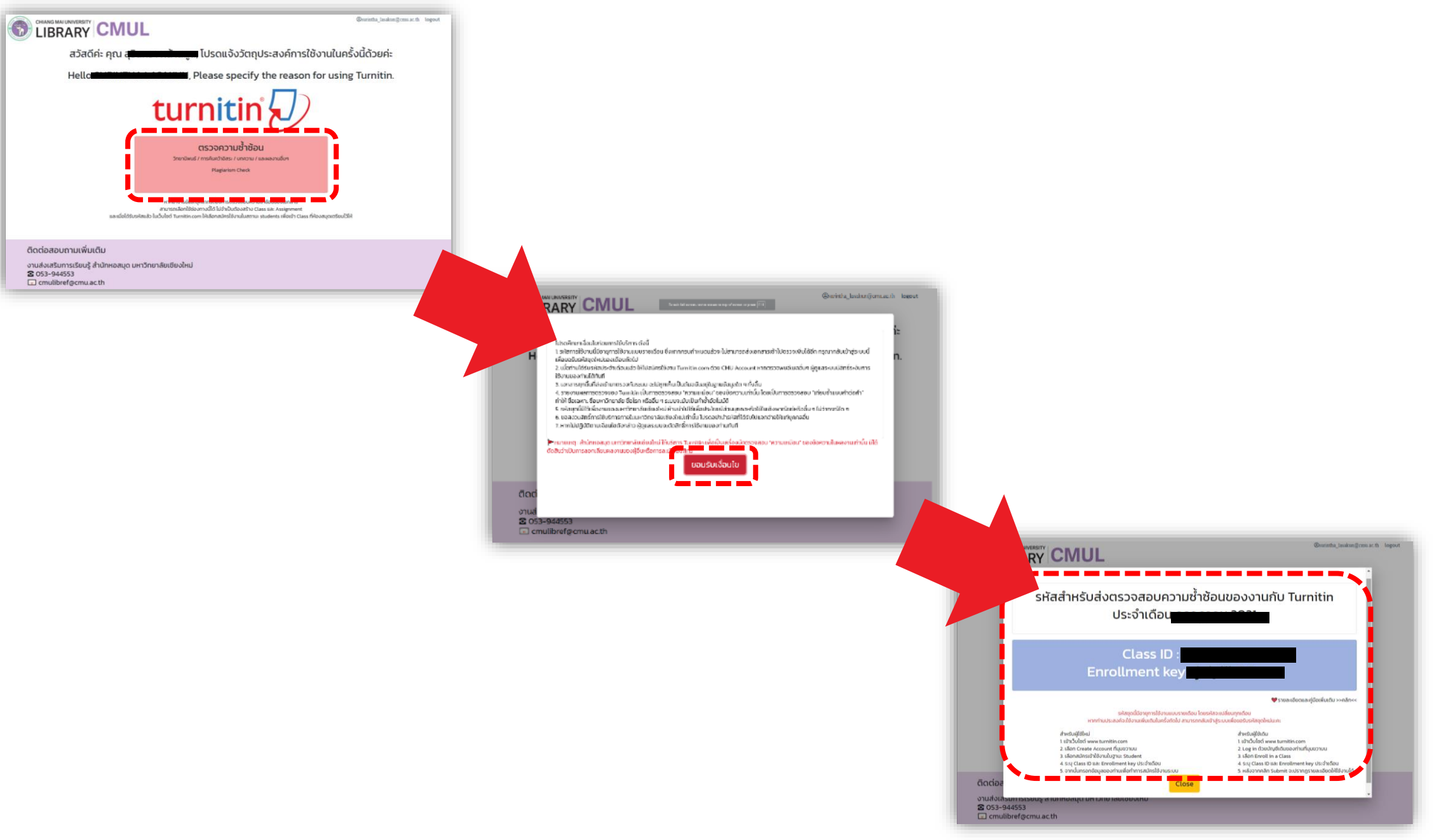

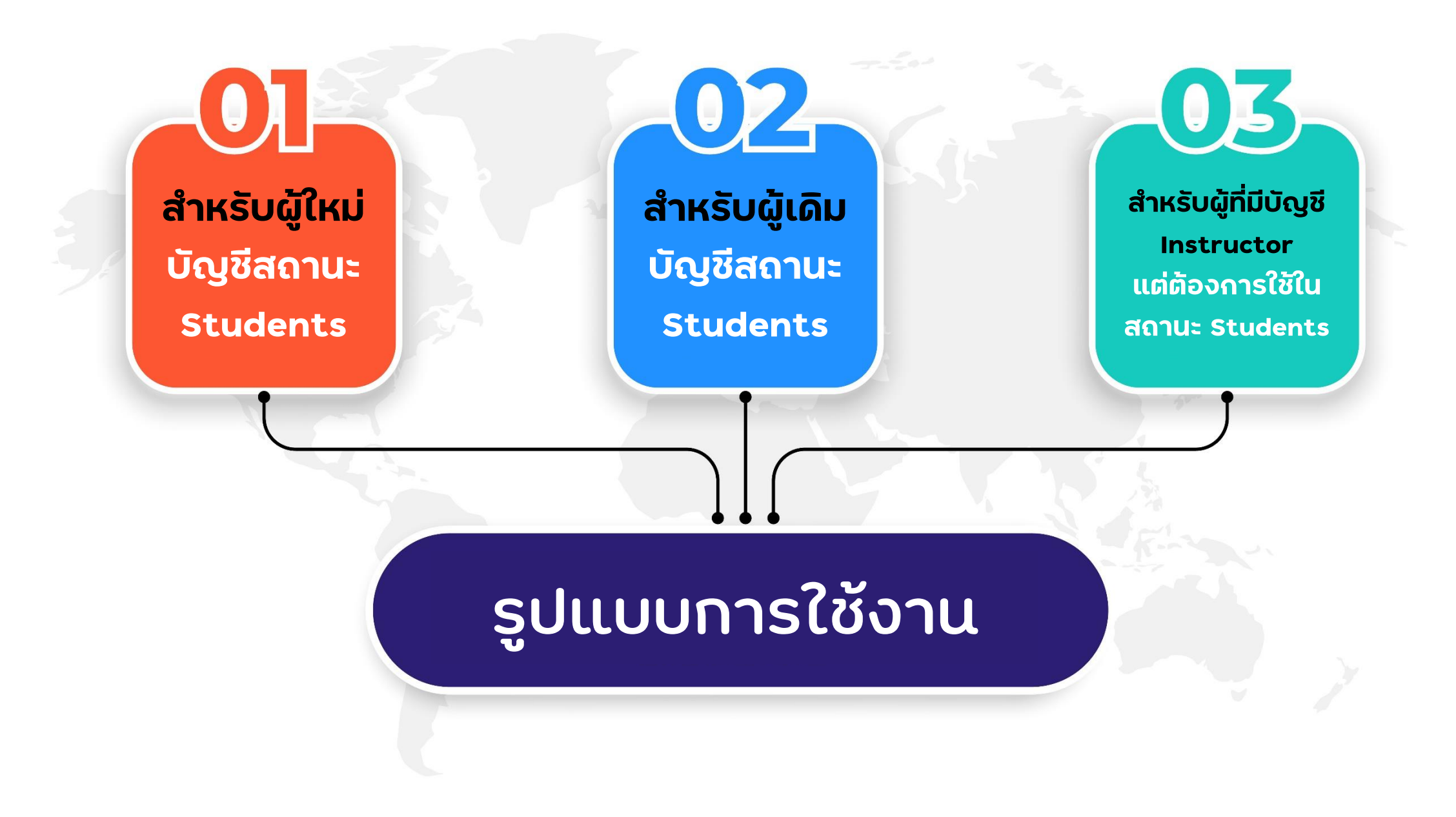

# **ส าหรับผู้ใช้ใหม่**

**บัญชีสถานะ Students**

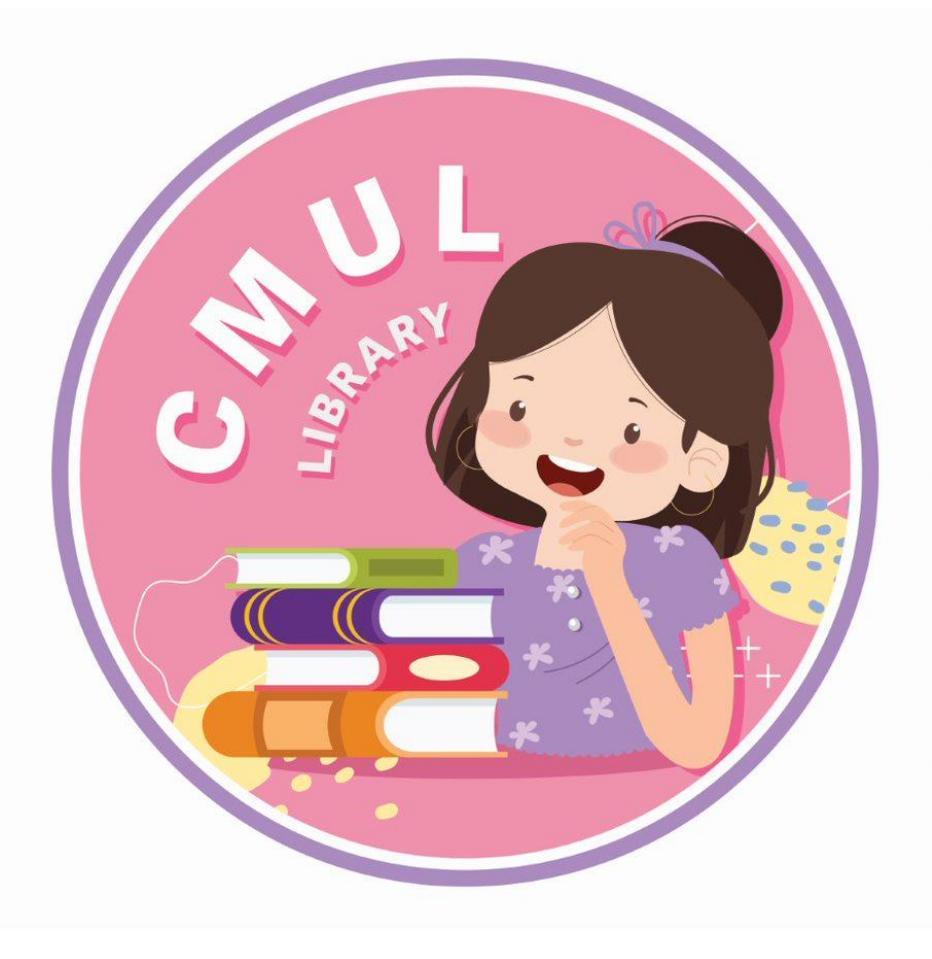

# **การเริ่มต้นใช้Turnitin.com**

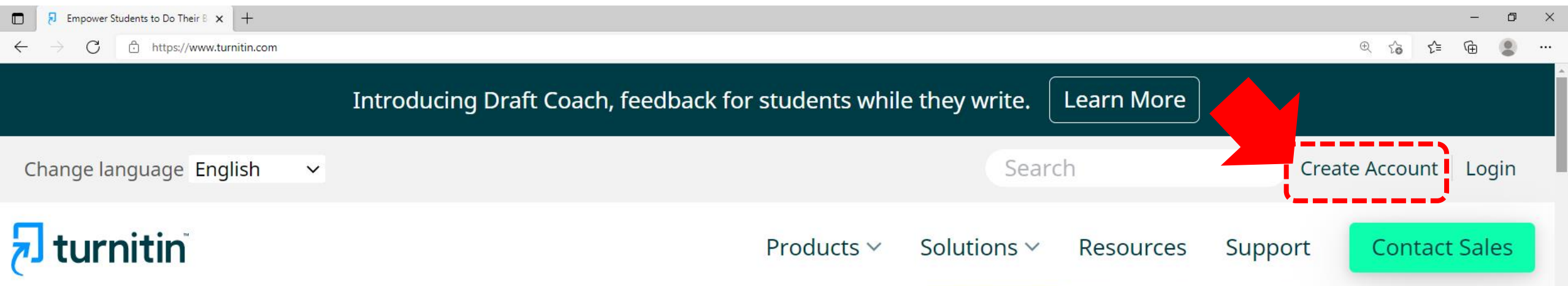

Empower students to do their best, original work

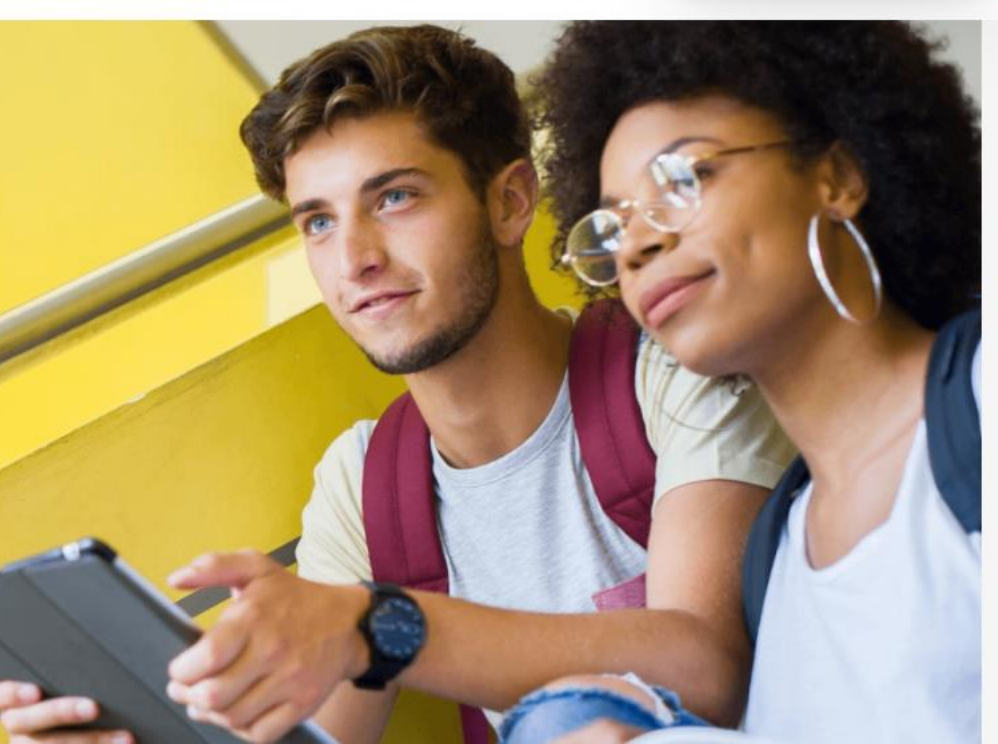

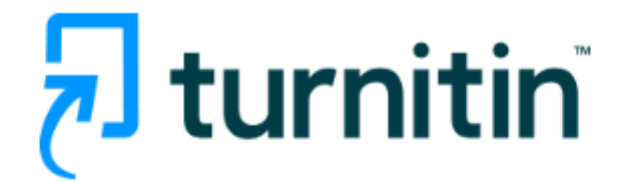

### Create a User Profile

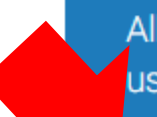

All users must have a user profile to use the service. Please select how you will be using Turnitin:

<u>Student</u> **Teaching Assistant Instructor** 

**Existing user?** 

If you've used the service before, there is no requirement to create a new user profile. Log in here with your old credentials.

Privacy Pledge | Privacy Policy | Terms of Service | EU Data Protection Compliance | Copyright Protection | Legal **FAQs** Copyright © 1998 - 2022 Turnitin, LLC. All rights reserved.

# turnitin

### Create a New Student Profile

#### **Class ID Information**

All students must be enrolled in an active class. To enroll in a class, please enter the class ID number and class enrollment key that you were given by your instructor.

Please note that the key and pincode are case-sensitive. If you do not have this information, or the information you are entering appears to be incorrect, please contact your instructor.

**Class ID** 

### ี กรอกโค้ดที่จากระบบขอสิทธิ์

Class enrollment key

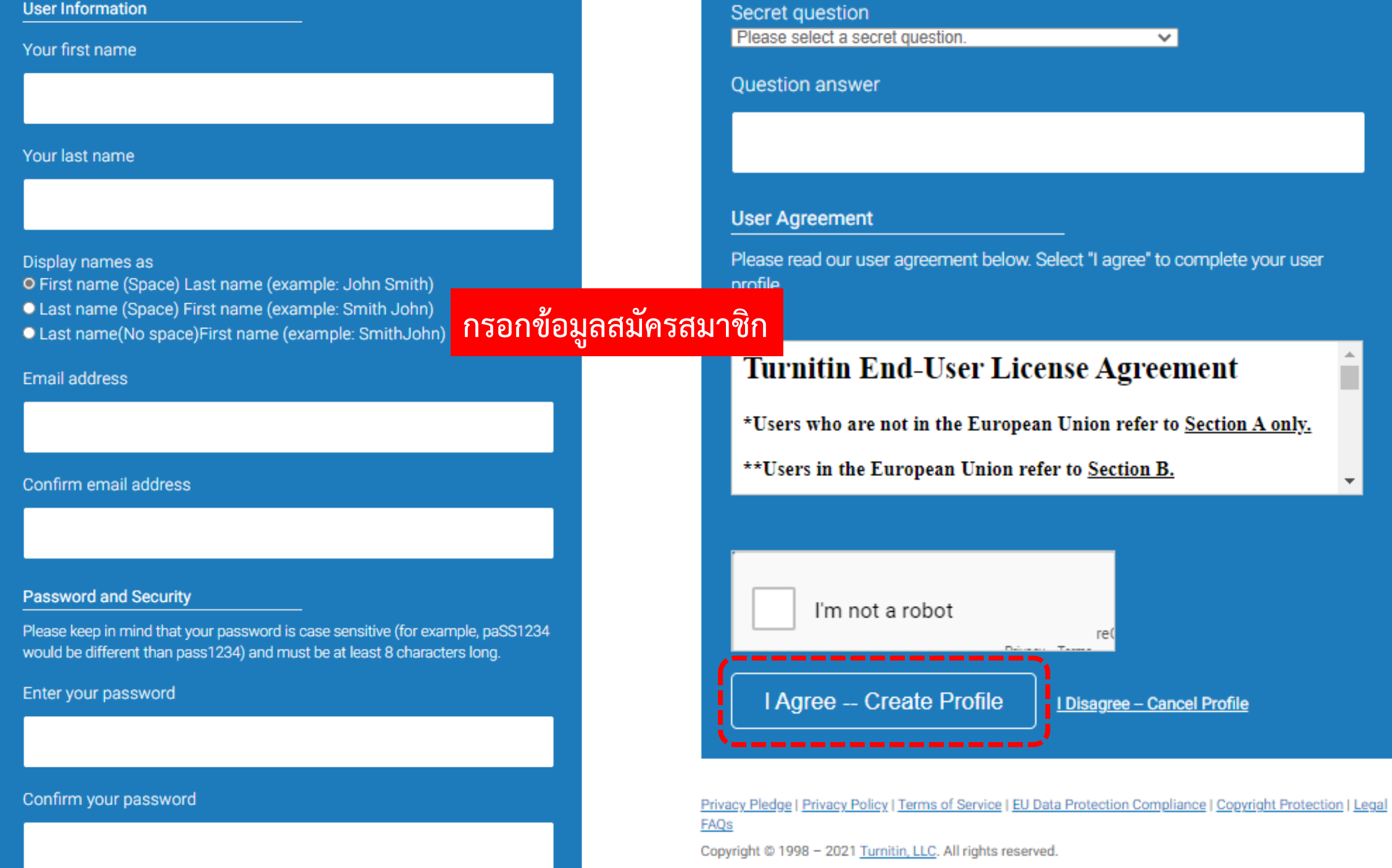

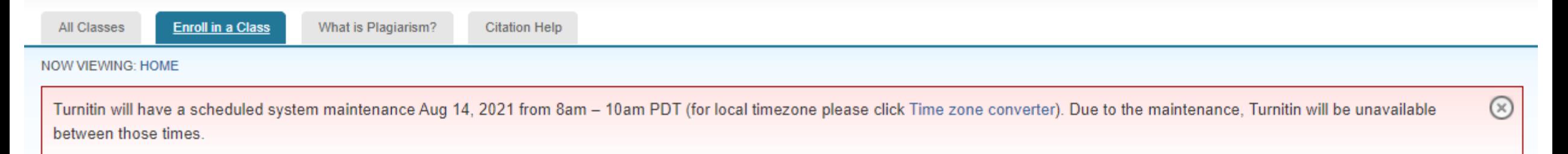

#### About this page

This is your student homepage. The homepage shows the classes you are enrolled in. To enroll in a new class, click the enroll in a class button. Click a class name to open your class homepage for the class. From your homep can submit a paper. For more information on how to submit, please see our help page.

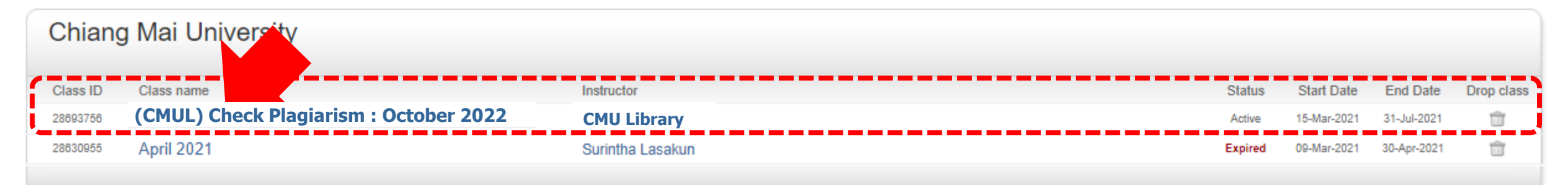

# **การส่งเอกสารเข้าไปตรวจกับ Turnitin จากนั้นไปที่**

# **ส าหรับผู้ใช้เดิม**

**บัญชีสถานะ Students**

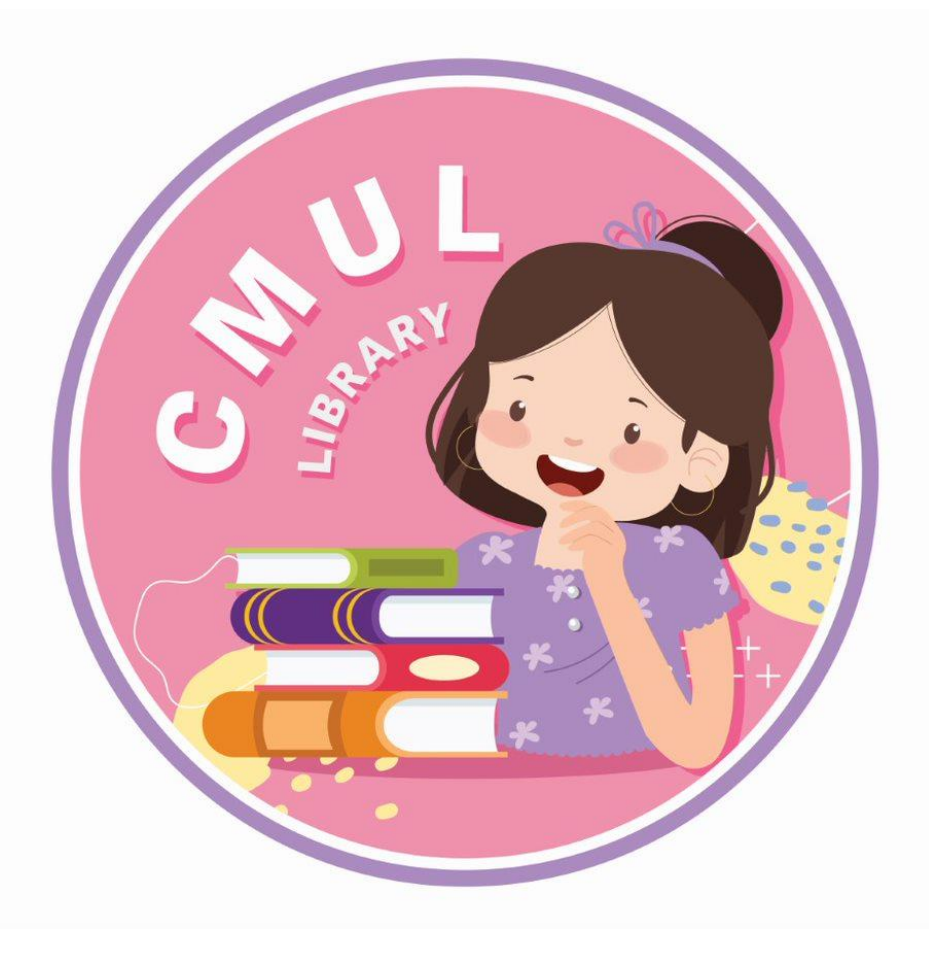

# **การเริ่มต้นใช้Turnitin.com**

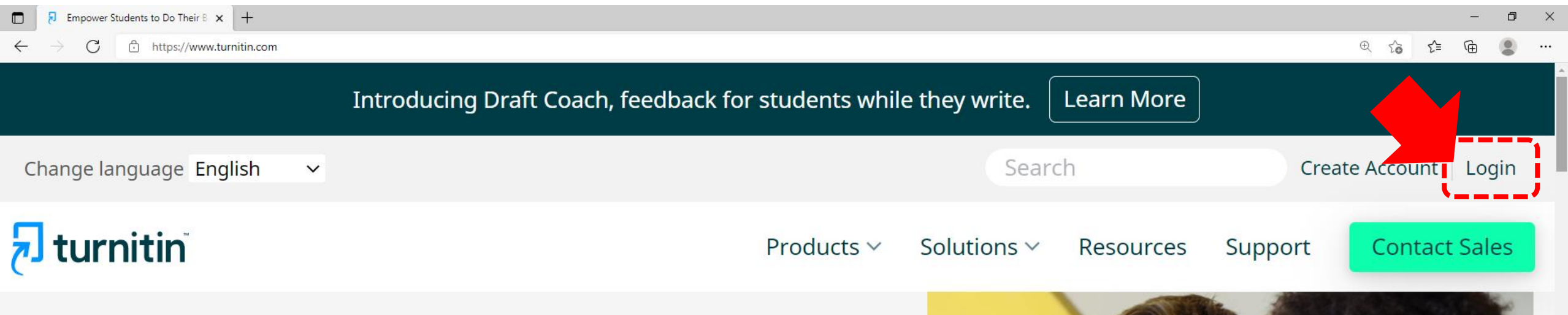

Empower students to do their best, original work

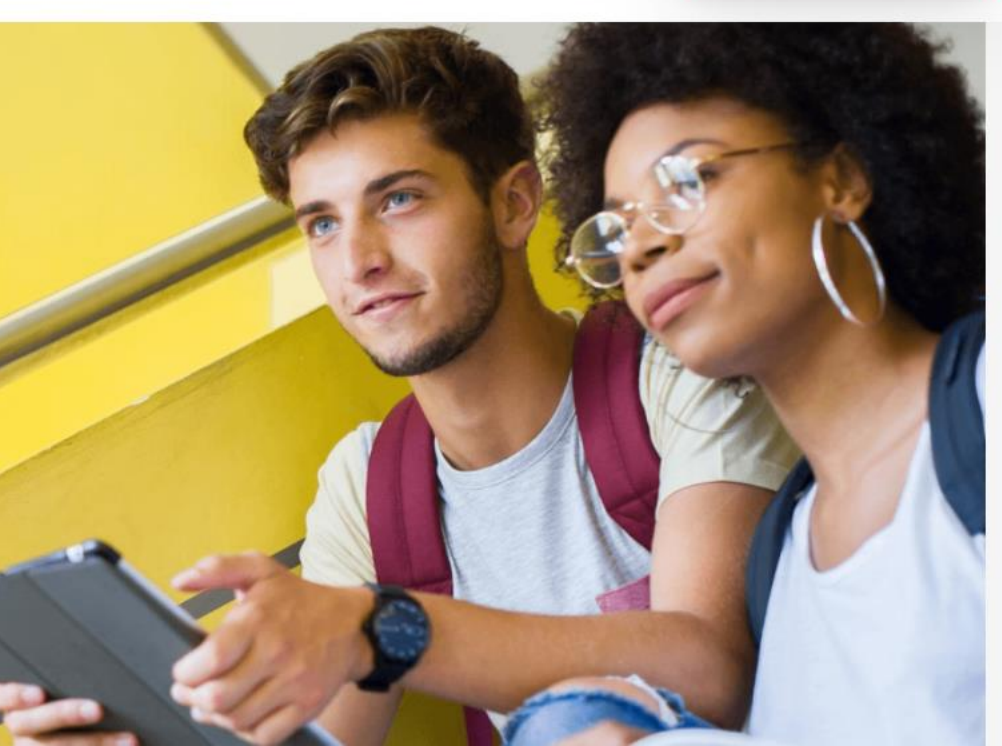

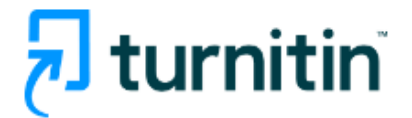

### Log in to Turnitin Email address Password Log in 's -----------------------G Sign in with Google C Log in with Clever Forgot your password? Click here. Need more help? Click here.

#### New user? Click here.

#### **Privacy Policy**

We take your privacy very seriously. We do not share your details for marketing purposes with any external companies. Your information may only be shared with our third party partners so that we may offer our service.

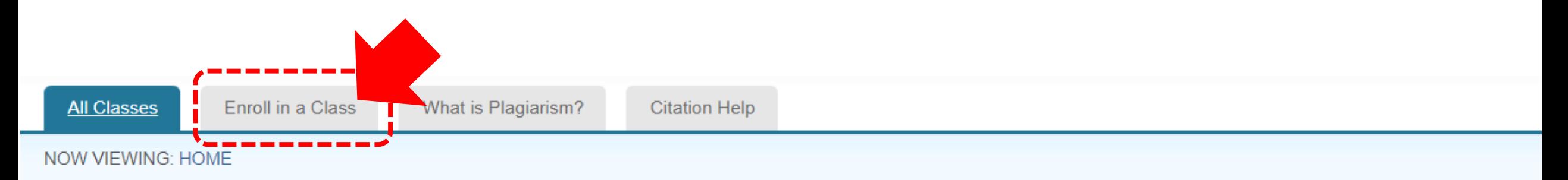

#### About this page

This is your student homepage. The homepage shows the classes you are enrolled in. To enroll in a new class, click the enroll in a class button. Click a class name to open your class homepage for the class. From your homepage, you can submit a paper. For more information on how to submit, please see our help page.

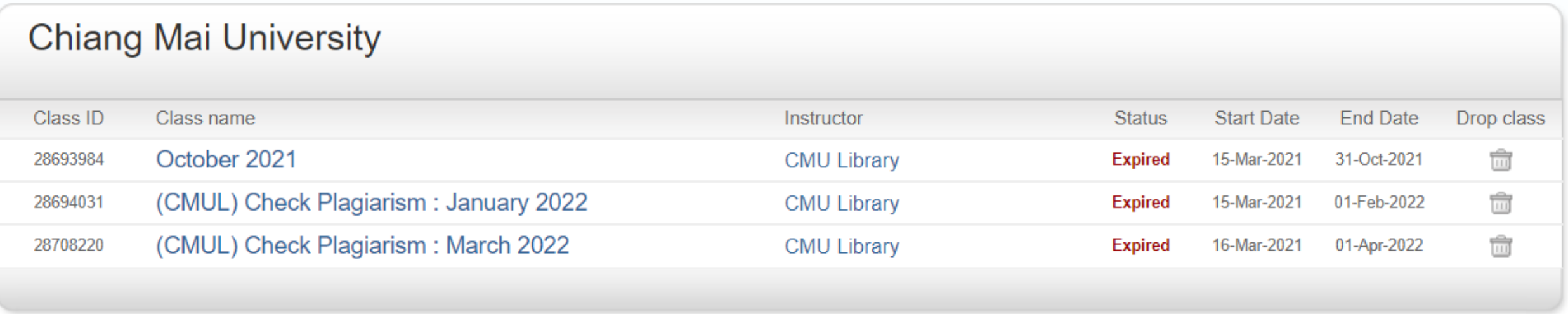

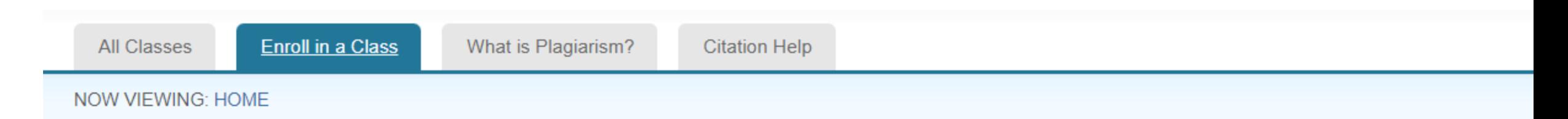

#### About this page

To enroll a class, enter the class ID and enrollment key and click submit. If you do not have a class ID and enrollment key, contact your instructor for this information.

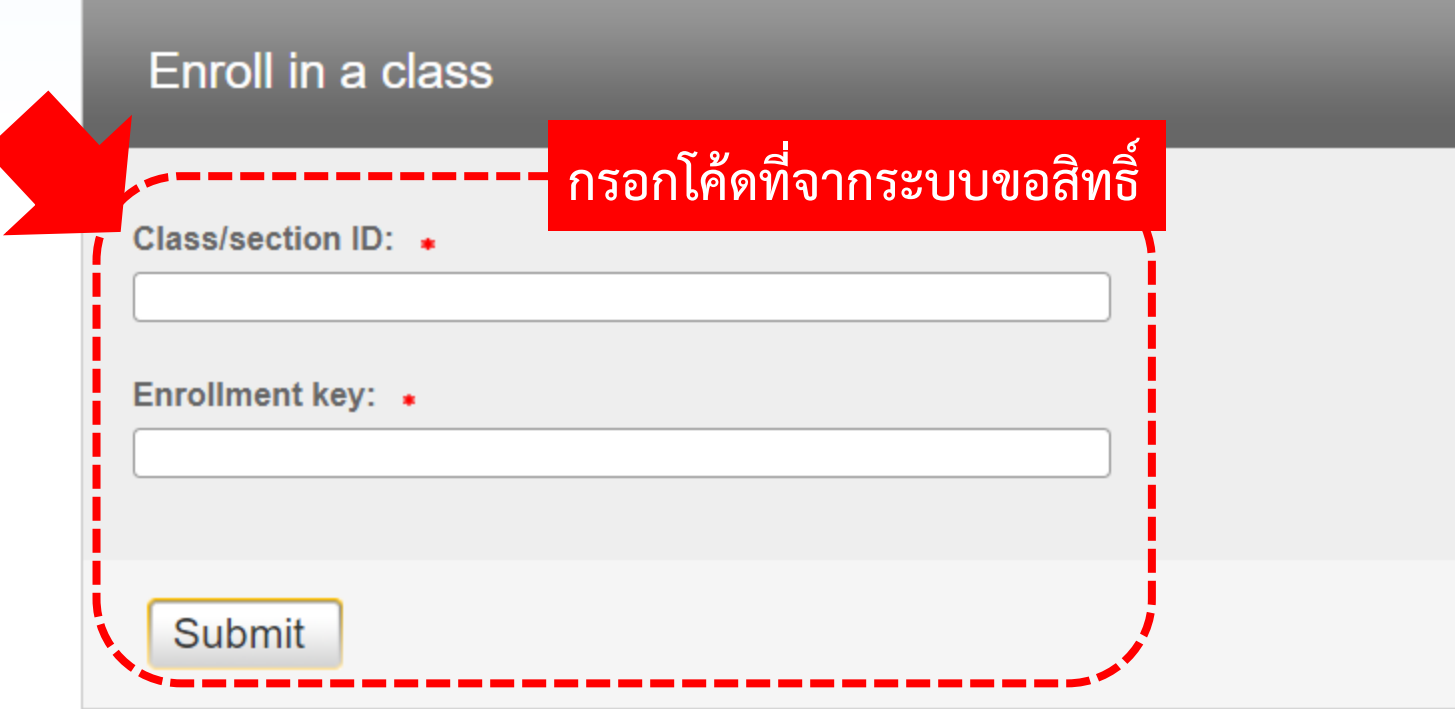

**Enroll in a Class** What is Plagiarism? **Citation Help** 

**NOW VIEWING: HOME** 

#### About this page

This is your student homepage. The homepage shows the classes you are enrolled in. To enroll in a new class, click the enroll in a class button. Click a class name to open your class homepage for the class. From your homepage, you can submit a paper. For more information on how to submit, please see our help page.

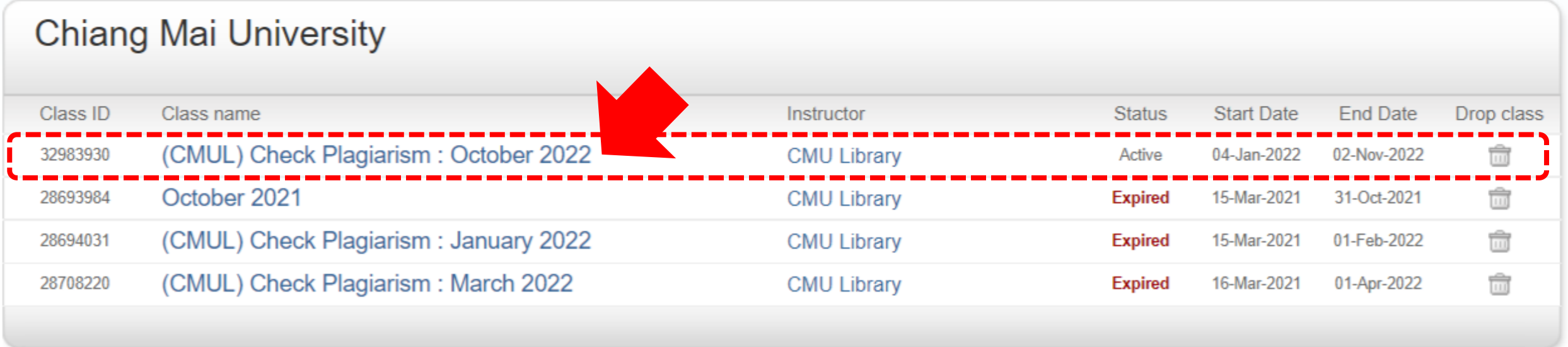

# **การส่งเอกสารเข้าไปตรวจกับ Turnitin จากนั้นไปที่**

# **ส าหรับผู้ใช้เดิม ที่มีบัญชี Instructor**

**แต่ต้องการใช้ในสถานะ Students**

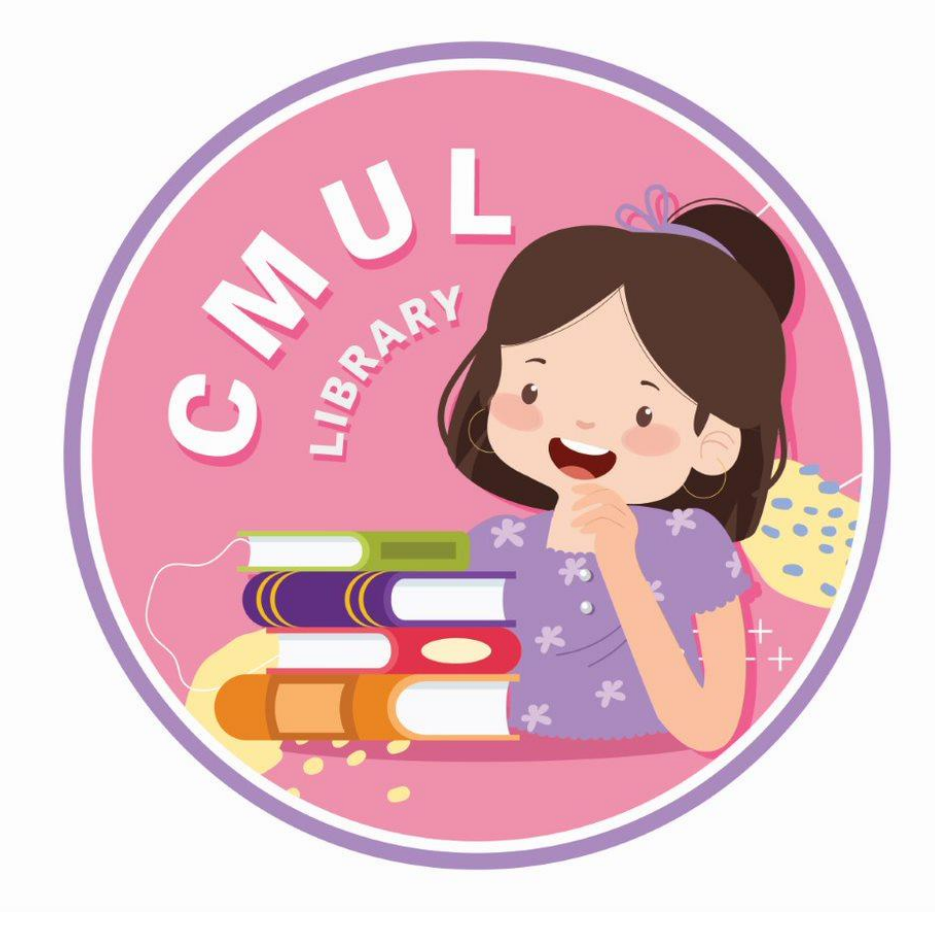

# **การเริ่มต้นใช้Turnitin.com**

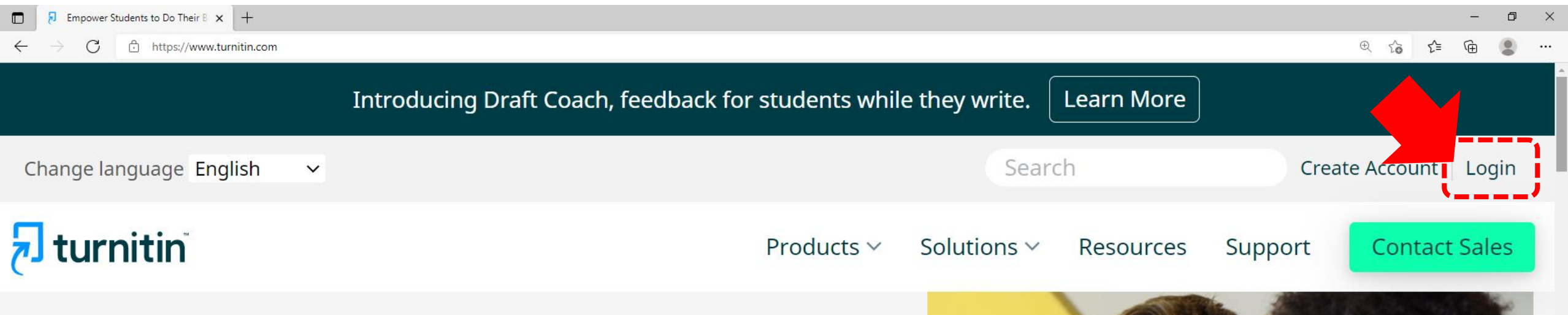

Empower students to do their best, original work

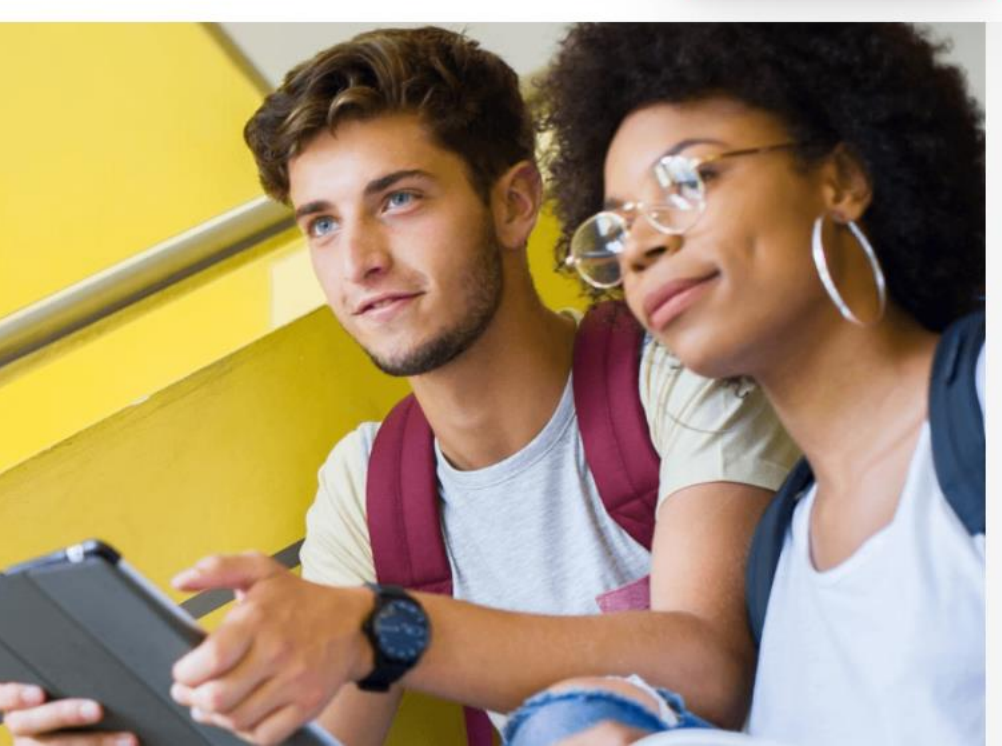

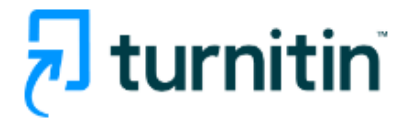

### Log in to Turnitin Email address Password Log in 's -----------------------G Sign in with Google C Log in with Clever Forgot your password? Click here. Need more help? Click here.

#### New user? Click here.

#### **Privacy Policy**

We take your privacy very seriously. We do not share your details for marketing purposes with any external companies. Your information may only be shared with our third party partners so that we may offer our service.

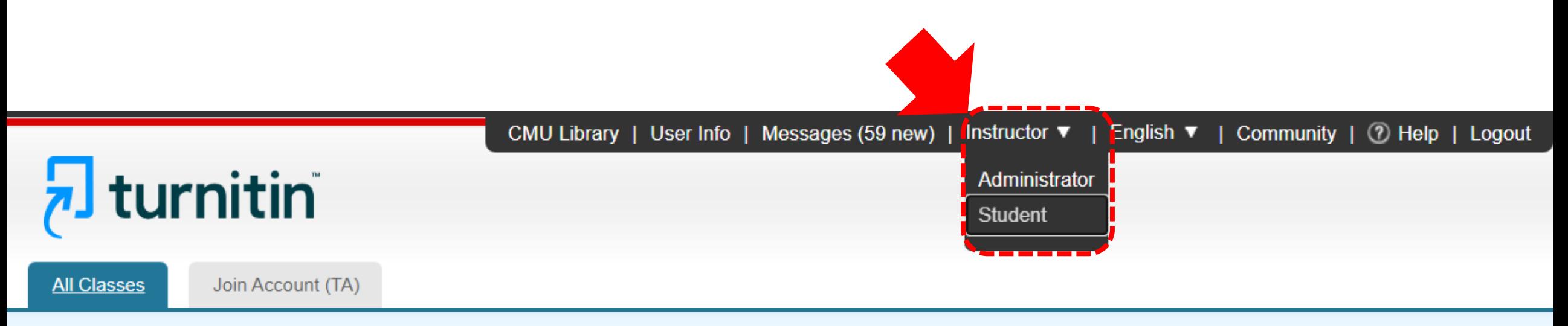

#### **NOW VIEWING: HOME**

#### About this page

This is your instructor homepage. To create a class, click the "Add Class" button. To display a class's assignments and papers, click the class's name.

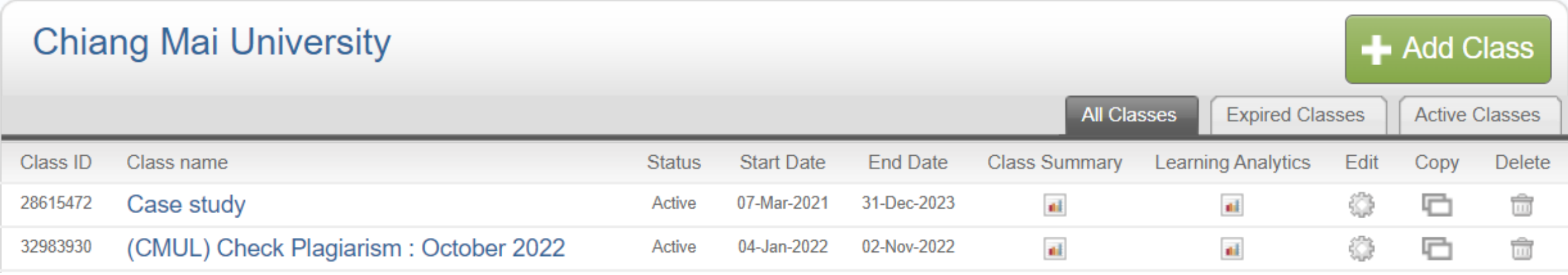

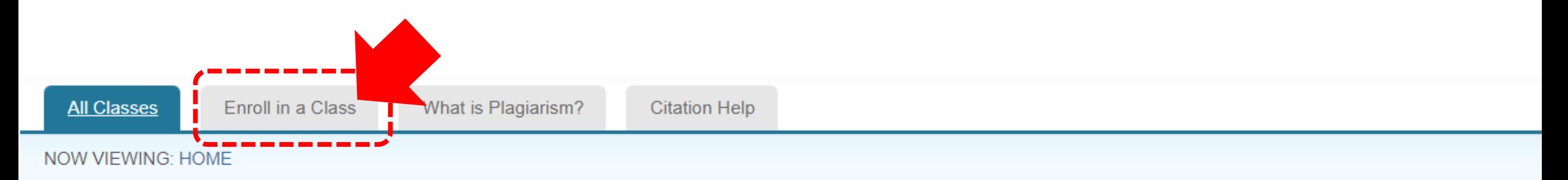

#### About this page

This is your student homepage. The homepage shows the classes you are enrolled in. To enroll in a new class, click the enroll in a class button. Click a class name to open your class homepage for the class. From your homepage, you can submit a paper. For more information on how to submit, please see our help page.

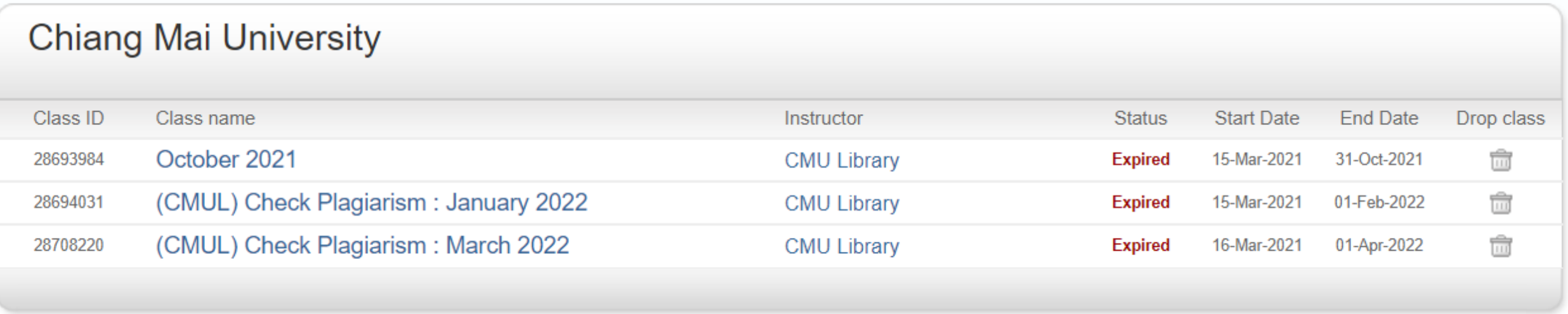

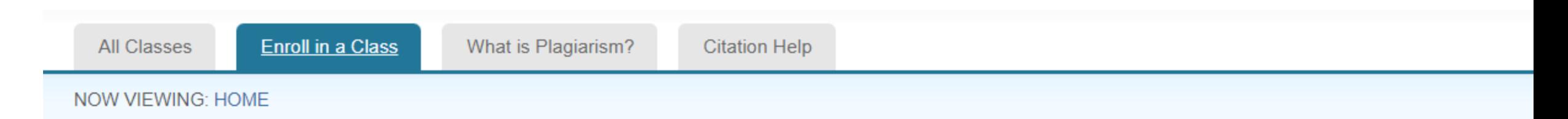

#### About this page

To enroll a class, enter the class ID and enrollment key and click submit. If you do not have a class ID and enrollment key, contact your instructor for this information.

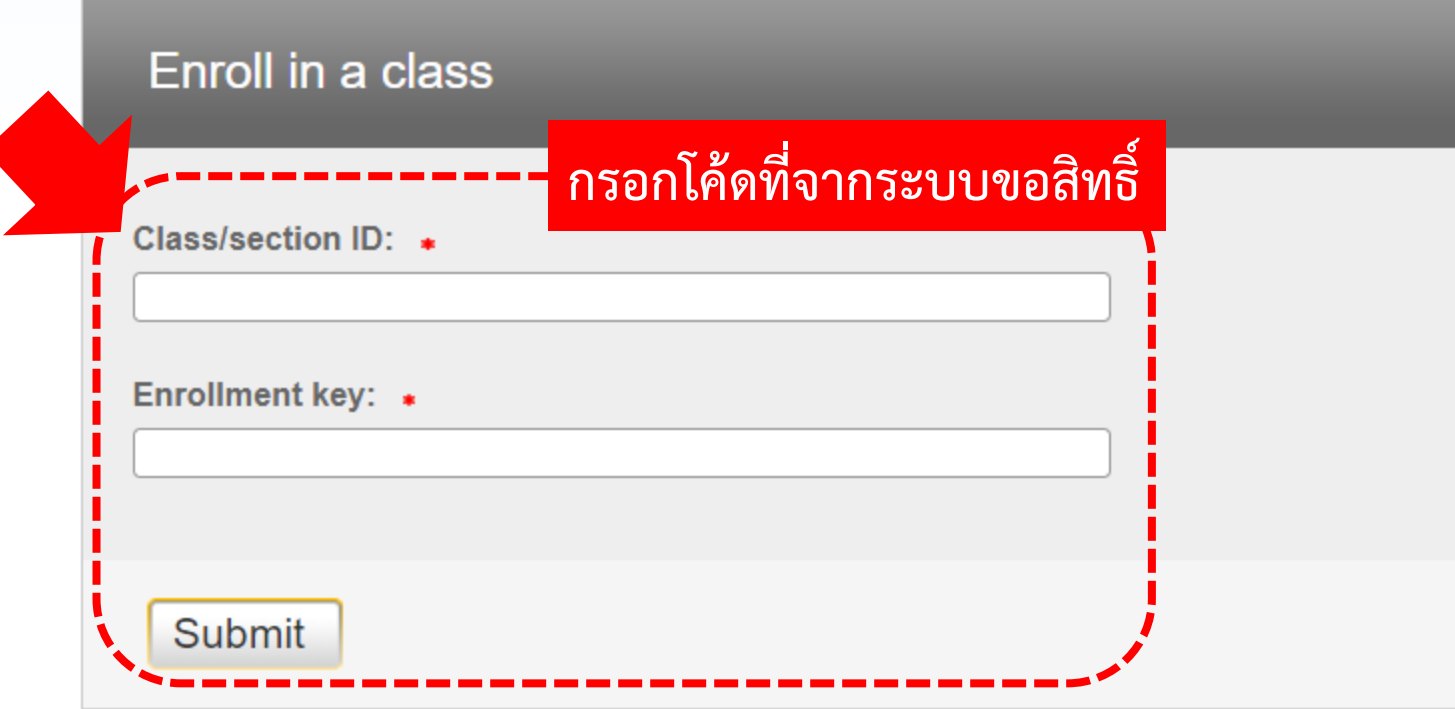

**Enroll in a Class** What is Plagiarism? **Citation Help** 

**NOW VIEWING: HOME** 

#### About this page

This is your student homepage. The homepage shows the classes you are enrolled in. To enroll in a new class, click the enroll in a class button. Click a class name to open your class homepage for the class. From your homepage, you can submit a paper. For more information on how to submit, please see our help page.

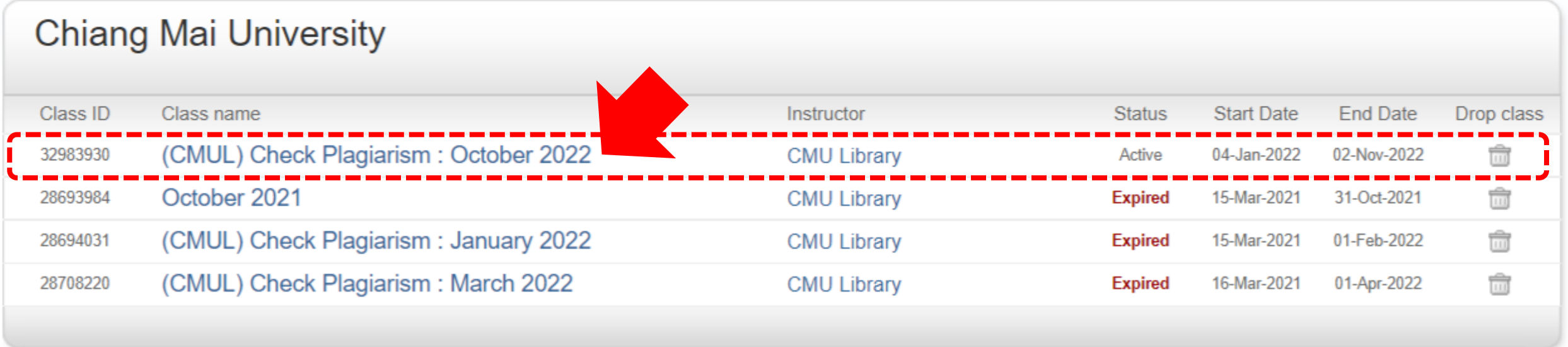

# **การส่งเอกสารเข้าไปตรวจกับ Turnitin จากนั้นไปที่**

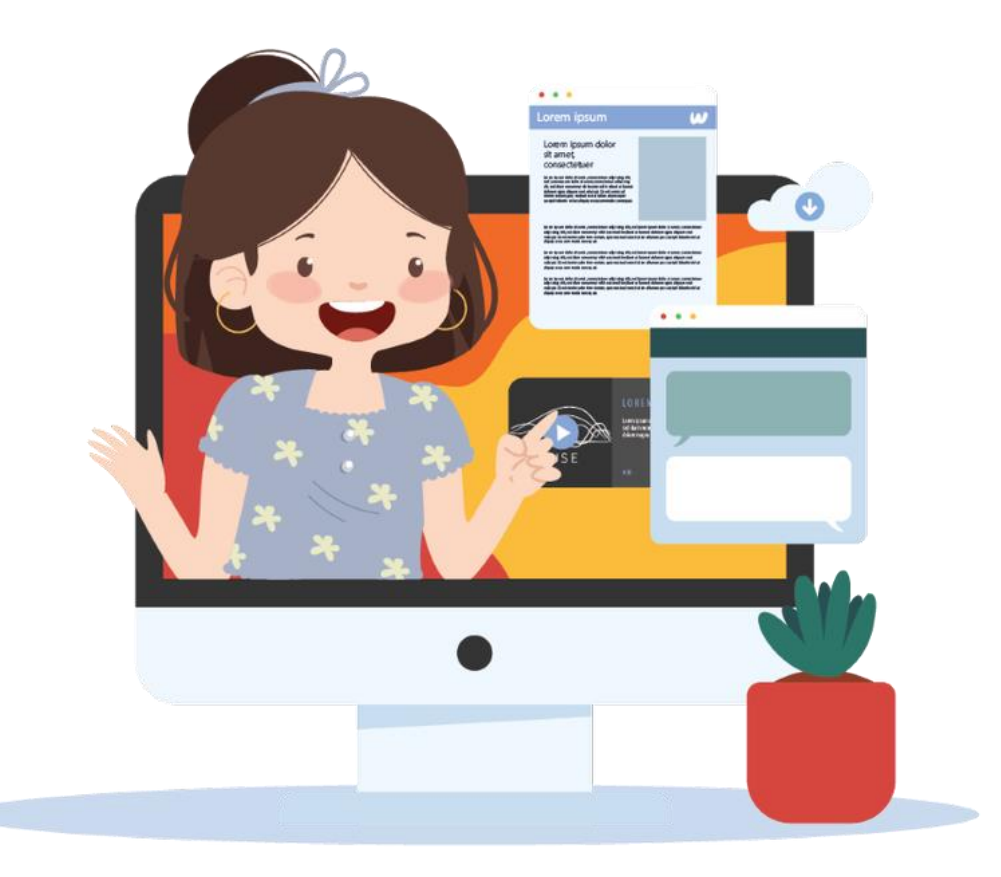

# **การส่งเอกสารเข้าไปตรวจกับ Turnitin**

**Enroll in a Class** What is Plagiarism? **Citation Help** 

**NOW VIEWING: HOME** 

#### About this page

This is your student homepage. The homepage shows the classes you are enrolled in. To enroll in a new class, click the enroll in a class button. Click a class name to open your class homepage for the class. From your homepage, you can submit a paper. For more information on how to submit, please see our help page.

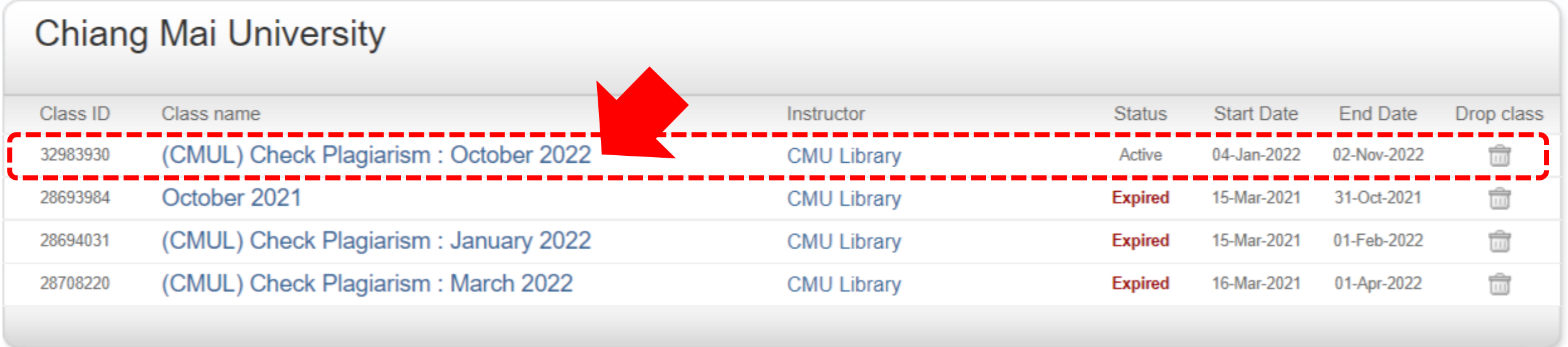

NOW VIEWING: HOME > (CMUL) CHECK PLAGIARISM : OCTOBER 2022

Welcome to your new class homepage! From the class homepage you can see all your assignments for your class, view additional assignment information, submit your work, and access feedback for your papers.

Hover on any item in the class homepage for more information.

#### **Class Homepage**

This is your class homepage. To submit to an assignment click on the "Submit" button to the right of the assignment name. If the Submit button is grayed out, no submissions can be made to the assignment. If resubmissions a first submission to the assignment. To view the paper you have submitted, click the "View" button. Once the assignment's post date has passed, you will also be able to view the feedback left on your paper by clicking the "

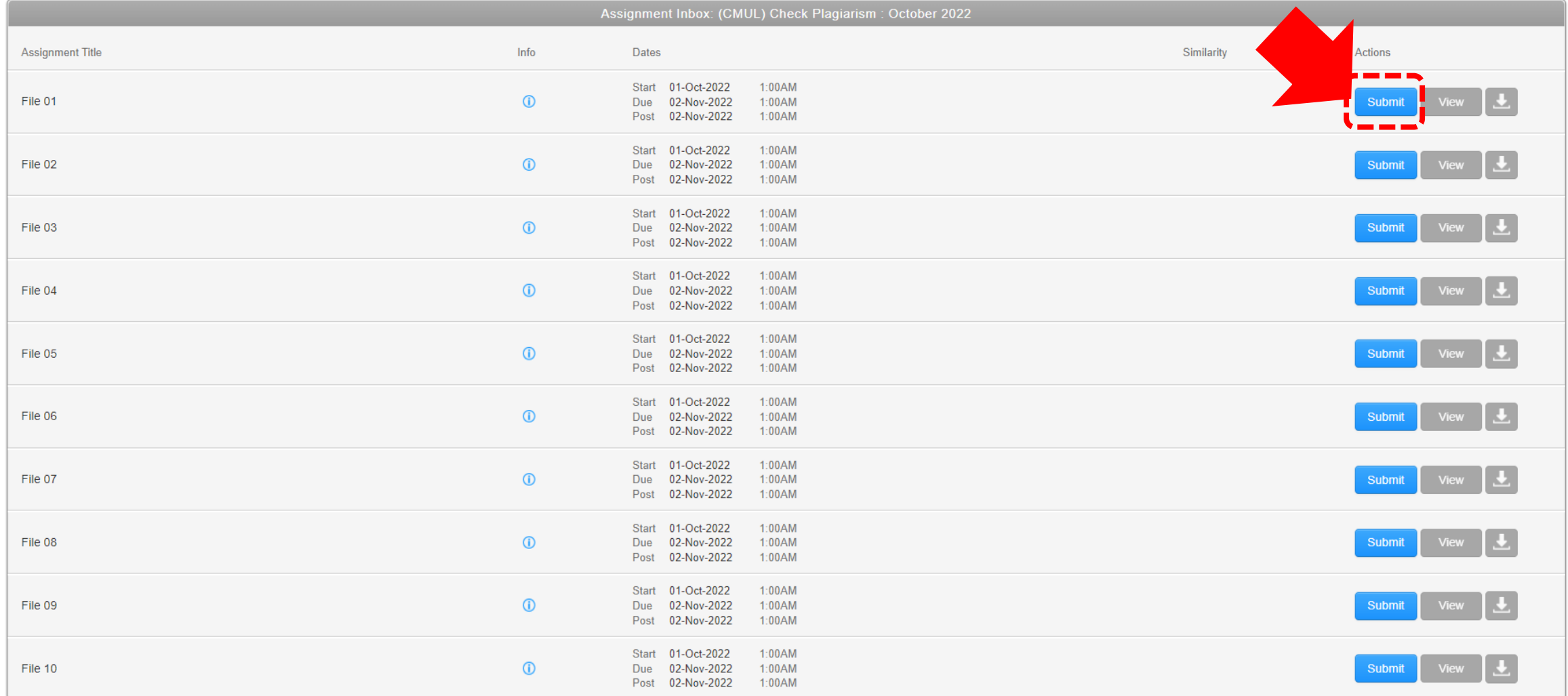

 $\times$ 

# **เงื่อนไขการ Upload ไฟล์ (เพิ่มเติม)**

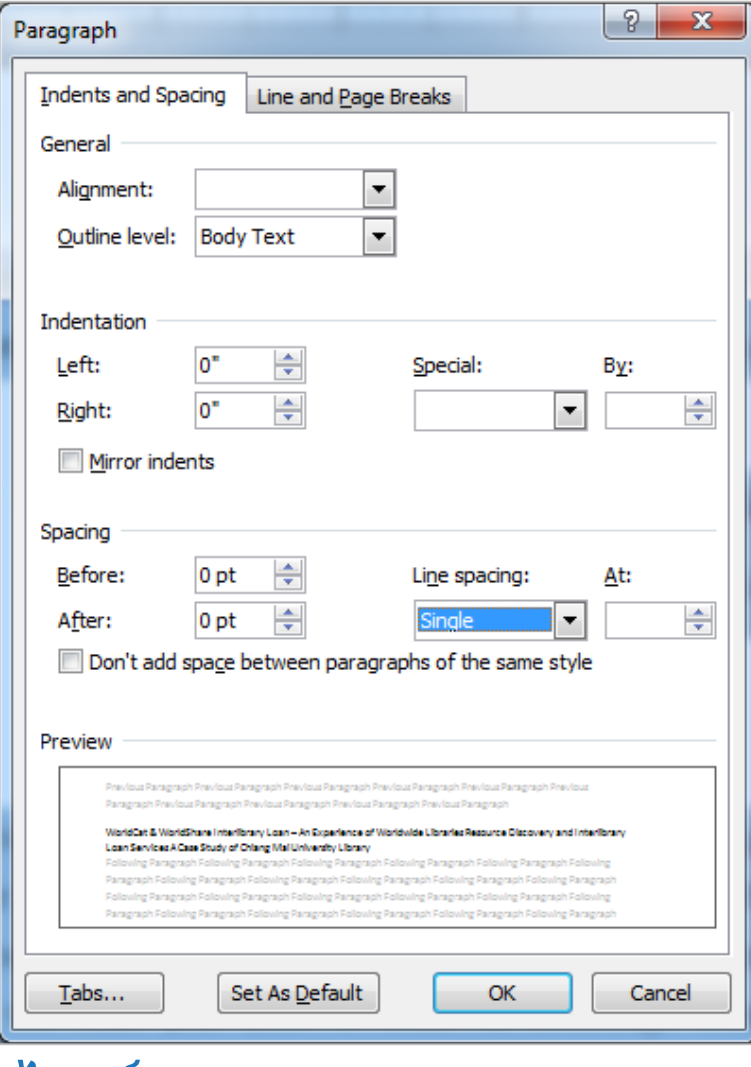

### **ไฟล์ Microsoft Word ต้องตั้งค่า Line Spacing = Single**

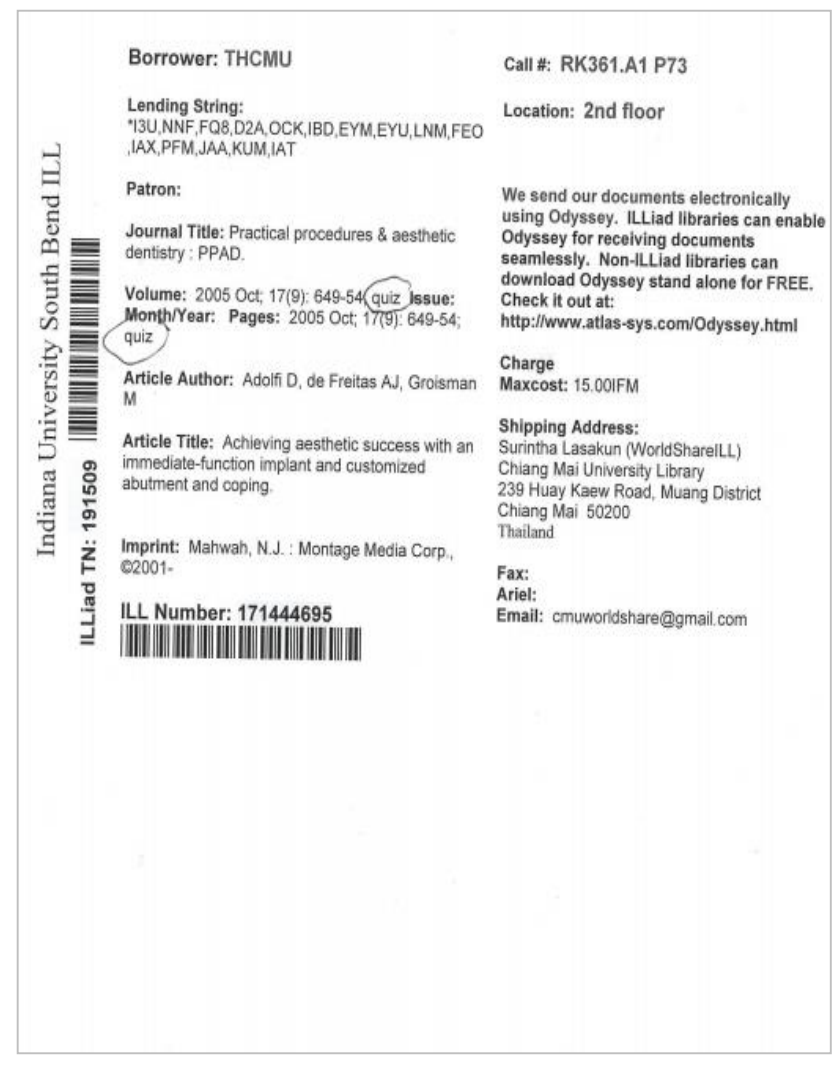

### **ไฟล์ PDF ไม่รองรับไฟล์แบบ Image file**

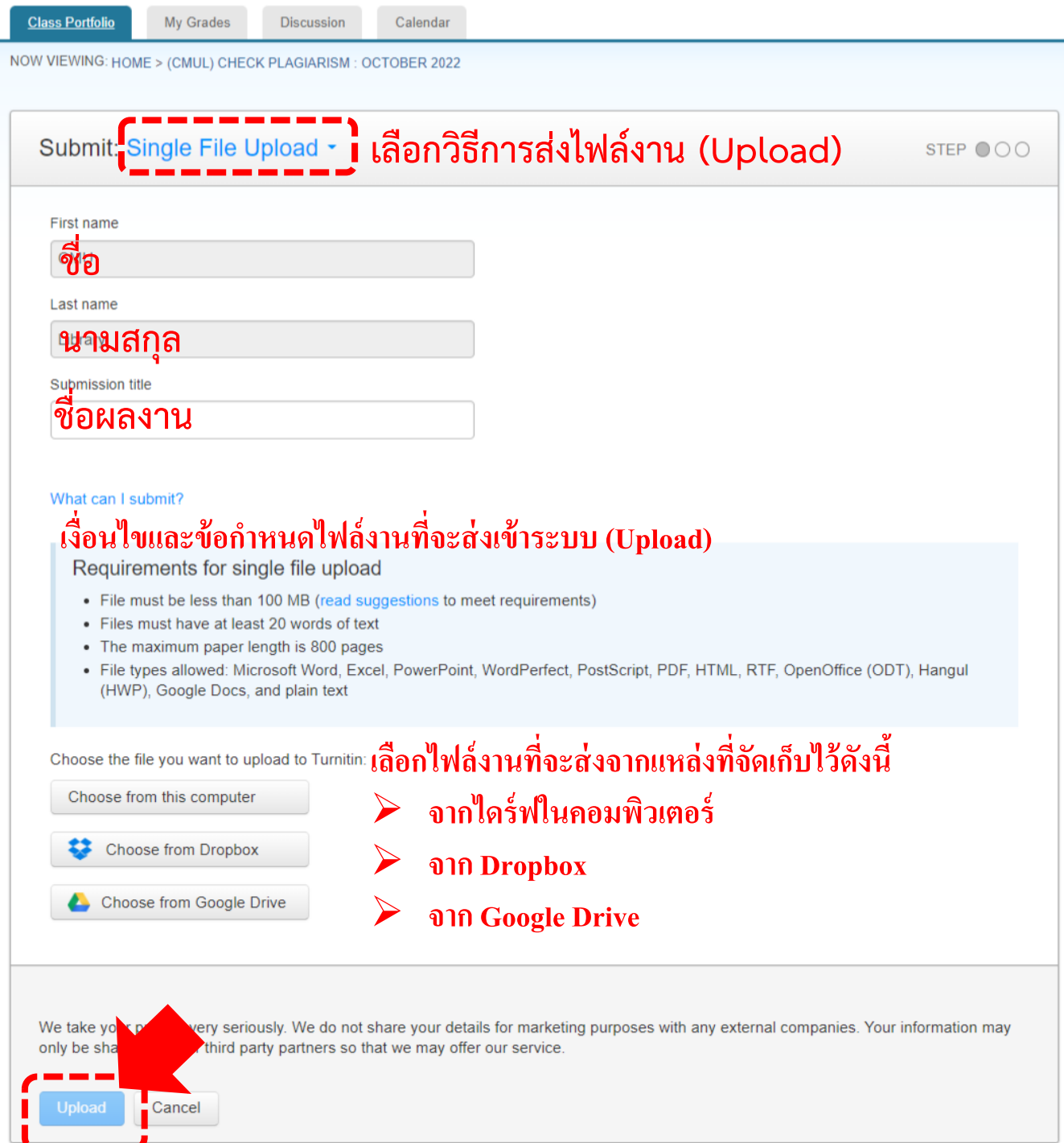

---

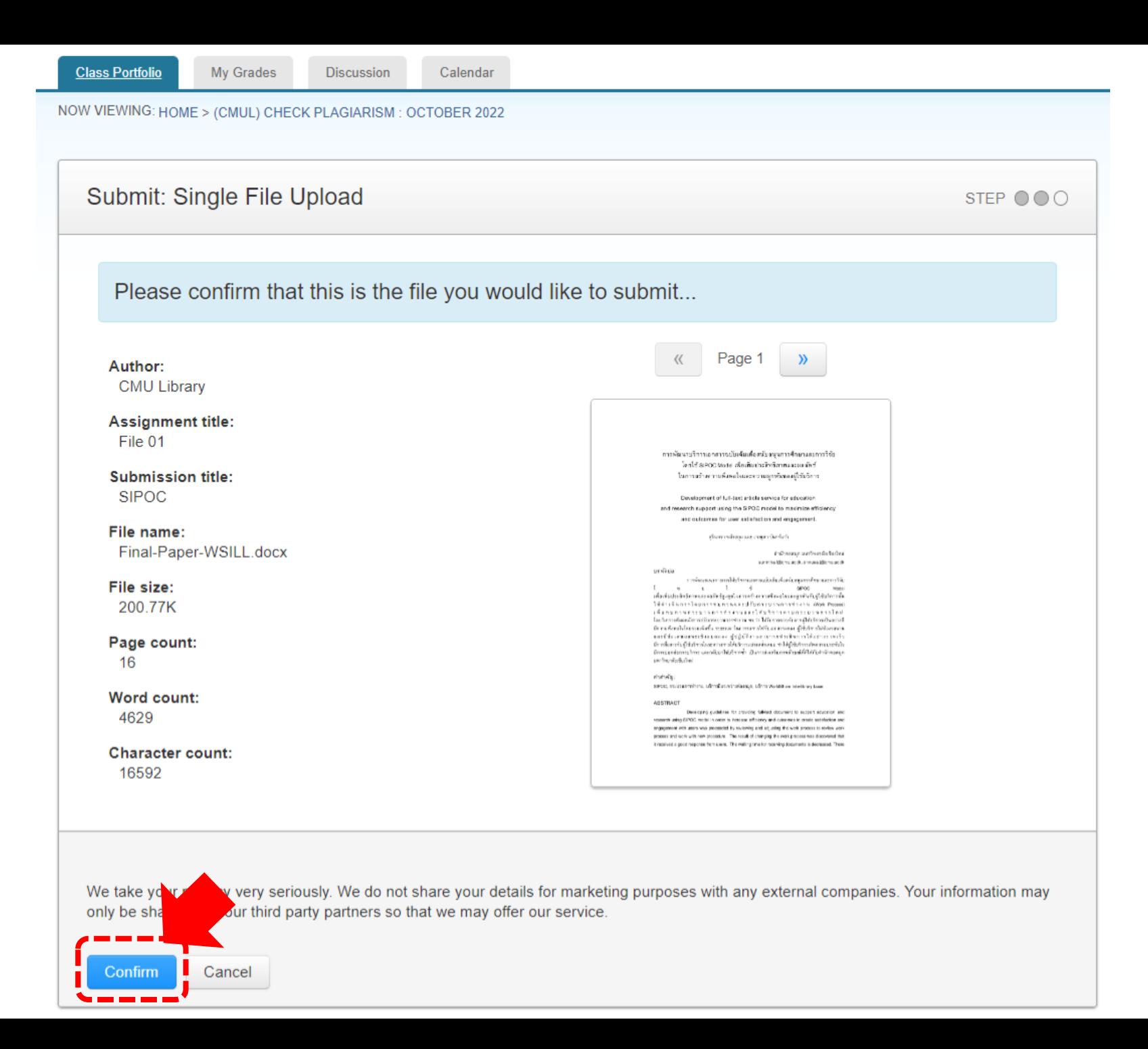

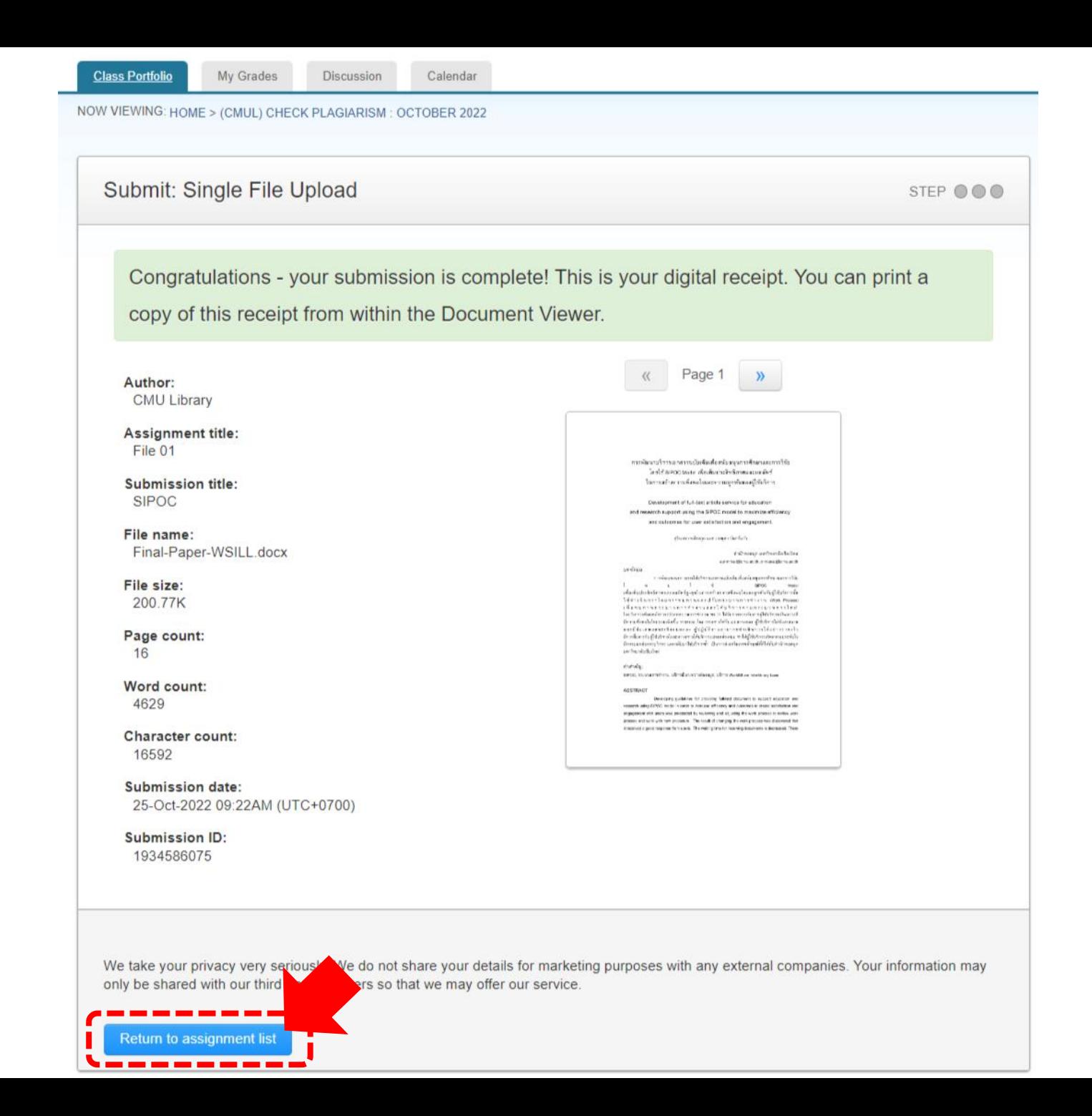

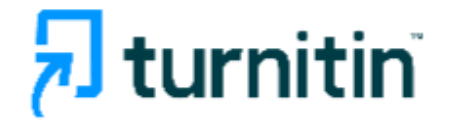

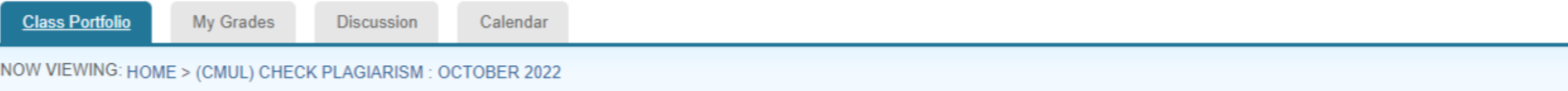

 $\times$ Welcome to your new class homepage! From the class homepage you can see all your assignments for your class, view additional assignment information, submit your work, and access feedback for your papers.

Hover on any item in the class homepage for more information.

#### **Class Homepage**

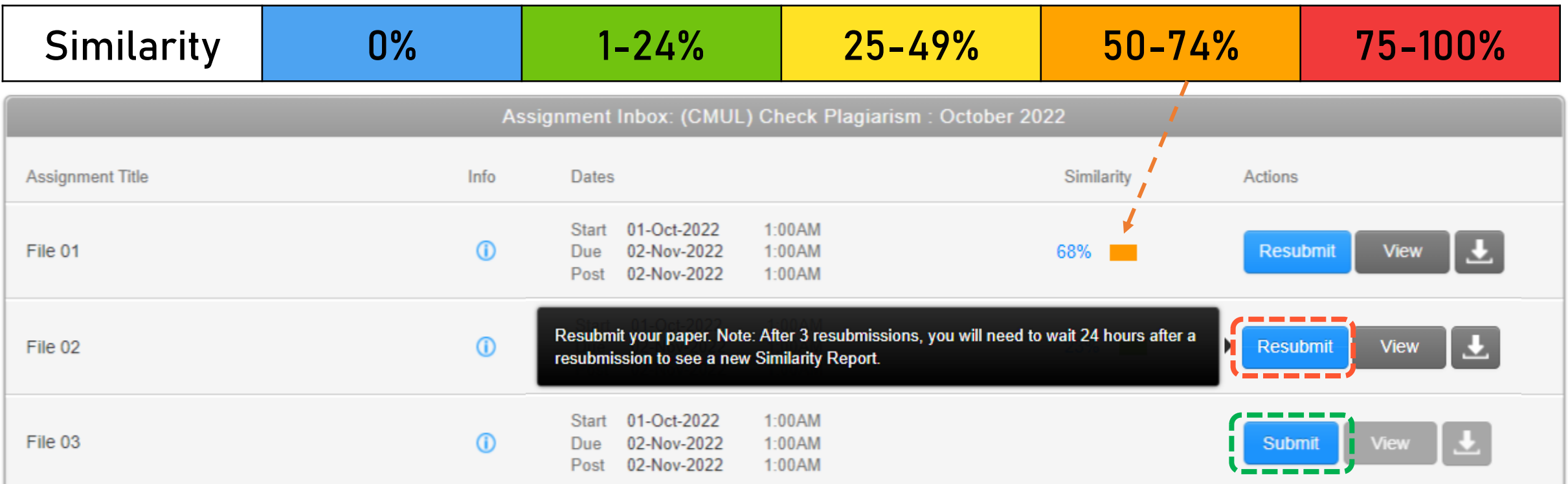

#### | รายละเอียดผลการตรวจ

แสดงผลการตรวจการคัดลอก ซึ่งจะชี้แหล่งข้อมูลที่ปรากฏซ้ำ ้เป็นแถบสี และระดับเปอร์เซ็นต์ ิการเทียบซ้ำแบบคำต่อคำ

#### Feedback Studio - Profile 1 - Microsoft Edge

https://ev.turnitin.com/app/carta/en\_us/?lang=en\_us&u=1029862662&o=1625353174&s=1&student\_user=1

#### Surintha Lasakun | TEST IJ

#### **ABSTARCT**

The neurodegeneration, as indicated by brain dysfunction and cognit complications following obesity and estrogen deprivation. Calorie re:

improved brain function in the neurodegenerative diseases. However, the comparative effects of a combined calorie restriction with exercise, calorie restriction, md exercise regime on brain/cognitive functions in the obesity with or without estrogen deprivation have not been investigated. We hypothesized that a combined therapy has greater benefit on rescuing brain (cognitive functions than monotherapy in both obesity with and without estrogen deprivation. Sixty remale rats were nourished with a normal diet (ND) or a high-fat diet (HFD) for 27 weeks. At week 13, the ND-fed rats were assigned to a sham operation with sedentary lifestyle, and HFD-fed rats were assigned to be two groups: either a sham operation (HFS) or ovariectomy (HFO). At week 20, HFD-fed rats in each group were divided into four subgroups to receive either sedentary lifestyle, calorie restriction, exercise regime or a combination of calorie restriction and exercise for 7 weeks. Insulin resistance, cognitive decline and hippocampal pathologies were found in both HFS and HFO rats. HFO rats had higher level of insulin resistance and hippocampal ROS level than HFS rats. Calorie restriction decreased metabolic disturbance, decreased hippocampal oxidative stress, but failed to attenuate cognitive decline in HFS and HFO rats. Exercise attenuated metabolic/hippocampal dysfunctions, resulting in improved cognition in only HFS rats. Combined therapies restored brain function, and cognitive function in HFS and HFO rats. Therefore, a combined calorie restriction with exercise should be the greatest lifestyle modification to diminish brain pathologies and cognitive decline in obesity with or without estrogen deprivation.

Keywords: Obesity; Ovariectomy; Brain function; Caloric restriction; Exercise

#### Introduction

Several studies reported that excessive energy intake in conjunction with a sedentary lifestyle developed obesity, which can lead to develop pathophysiological conditions such as insulin resistance, type II diabetes, cardiovascular disease, and cognitive dysfunction [1-3]. Similarly, our previous studies established that long-term high-fat diet (HFD) consumption developed obesity, insulin resistance, brain oxidative stress, brain apoptosis, and synaptic dysfunction, leading to cognitive impairment [4-7]. Eurthermore, an increase in the incidence of obesity, metabolic syndrome, and the neurodegenerative

 $\circledR$ 

۰ รายละเอียดผลการตรวจ  $\overline{\mathbf{S}}$ 68

巨  $\bullet$  $(ETS)$  $\overline{r}$ 

 $\odot$ 

#### (J) Surintha Lasakun | TEST

#### จำแนกแหล่ง ที่ตรวจพบความซ้ำซ้อน

#### **ABSTARCT**

The neurodegeneration, as indicated by brain dysfunction and cognitive decline, is one of the complications following obesity and estrogen deprivation. Calorie restriction and exercise regime improved brain function in the neurodegenerative diseases. However, the comparative effects of a combined calorie restriction with exercise, calorie restriction, and exercise regime on brain/cognitive functions in the obesity with or without estrogen deprivation have not been investigated. We hypothesized that a combined therapy has greater benefit on rescuing brain-jcognitive functions than monotherapy in both obesity with and without estrogen deprivation. Sixty remale rats were nourished with a normal diet (ND) or a high-fat diet (HFD) for 27 weeks. At week 13, the ND-fed rats were assigned to a sham operation with sedentary lifestyle, and HFD-fed rats werg assigned to be two groups: either a sham operation (HFS) or ovariectomy (HFO). At week 20, HFD-fed rats in each group were divided into four subgroups to receive either sedentary lifestyle, calorie restriction, exercise regime or a combination of calorie restriction and exercise for 7 weeks. Insulin resistance, cognitive decline and hippocampal pathologies were found in both H4S and HFO rats. HFO rats had higher level of insulin resistance and hippocampal ROS level than HFS rats. Calorie restriction decreased metabolic disturbance, decreased hippocampal oxidative stress, but failed to attenuate cognitive decline in HFS and HFO rats. Exercise attenuated metabolic/hippocarripal dysfunctions, resulting in improved cognition in only HFS rats. Combined therapies restored brain function, and cognitive function in HFS and HFO rats. Therefore, a combined calorie restriction with exercise should be the greatest lifestyle modification to diminish brain pathologies and cognitive decline in obesity with or without estrogen deprivation.

Keywords: Obesity; Ovariectomy; Brain function; Caloric restriction; Exercise

#### Intraduction

Several studies reported that excessive energy intake in conjunction with a sedentary lifestyle developed obesity, which can lead to develop pathophysiological conditions such as insulin resistance, type II diabetes, cardiovascular disease, and cognitive dysfunction [1-3]. Similarly, our previous studies established that long-term high-fat diet (HFD) consumption developed obesity, insulin resistance, brainoxidative stress, brain apoptosis, and synaptic dysfunction, leading to cognitive impairment [4]-7]. Furthermore, an increase in the incidence of obesity, metabolic syndrogue, and the neurodegenerative disorders occurred during estrogen-deprived periods [8-10]. Previous studies and our study found that obesity aggravated the metabolic disturbance, cognitive decline, and brain pathology in estrogendeprived rats [11-13]. Although estrogen supplement has been shown to attenuate the metabolic and brain dysfunction in estrogen-deprived condition [14-17], estrogen itself can lead to several adverse effects. Therefore, alternative therapies, which have less adverse effects and can reduce metabolic disturbance and brain dysfunction in estrogen-deprived condition, such as lifestyle modification, have become the fascinating topics for investigation.

Ufestyle modification, including dietary intervention or exercise, has useful effects on the enhancement of metabolic and brain functions in cases of obesity, sex hormone deprivation, and aging [18-22]. A previous study found that calorie restriction had a beneficial impact on metabolic effects including reduced visceral adipose tissue deposition and hepatic glucose levels in obese rats [18]. In addition, calorie restriction inhibited the impaired insulin signaling in the skeletal muscle of ovariectomized model.

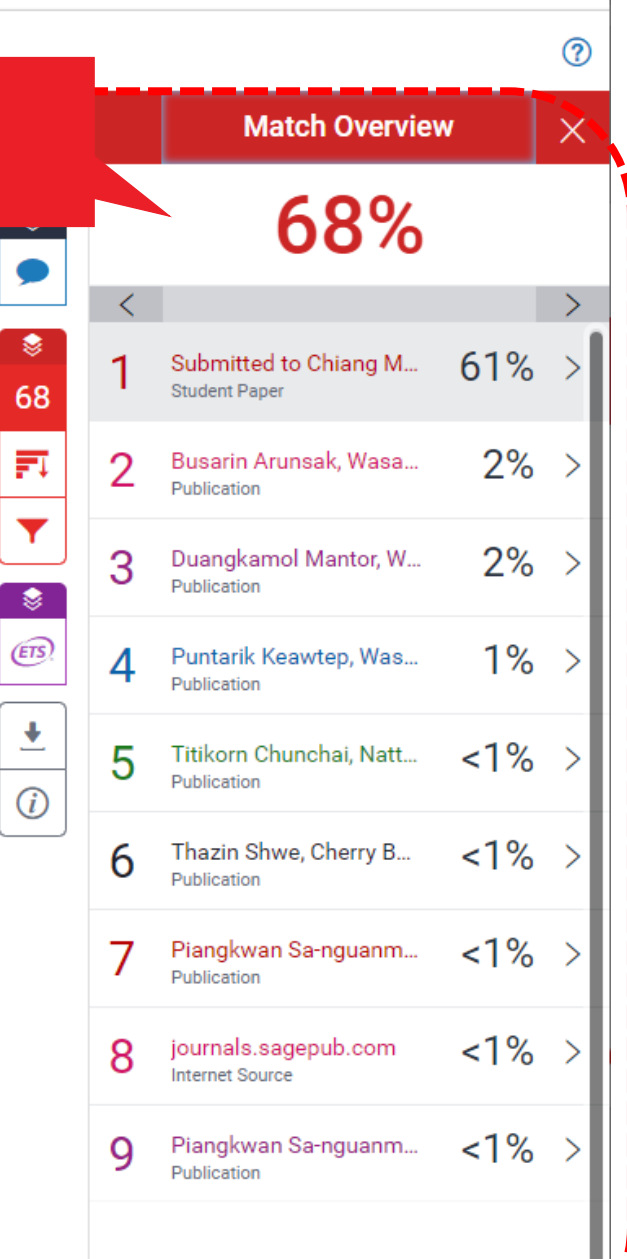

 $\Box$ 

 $\times$ 

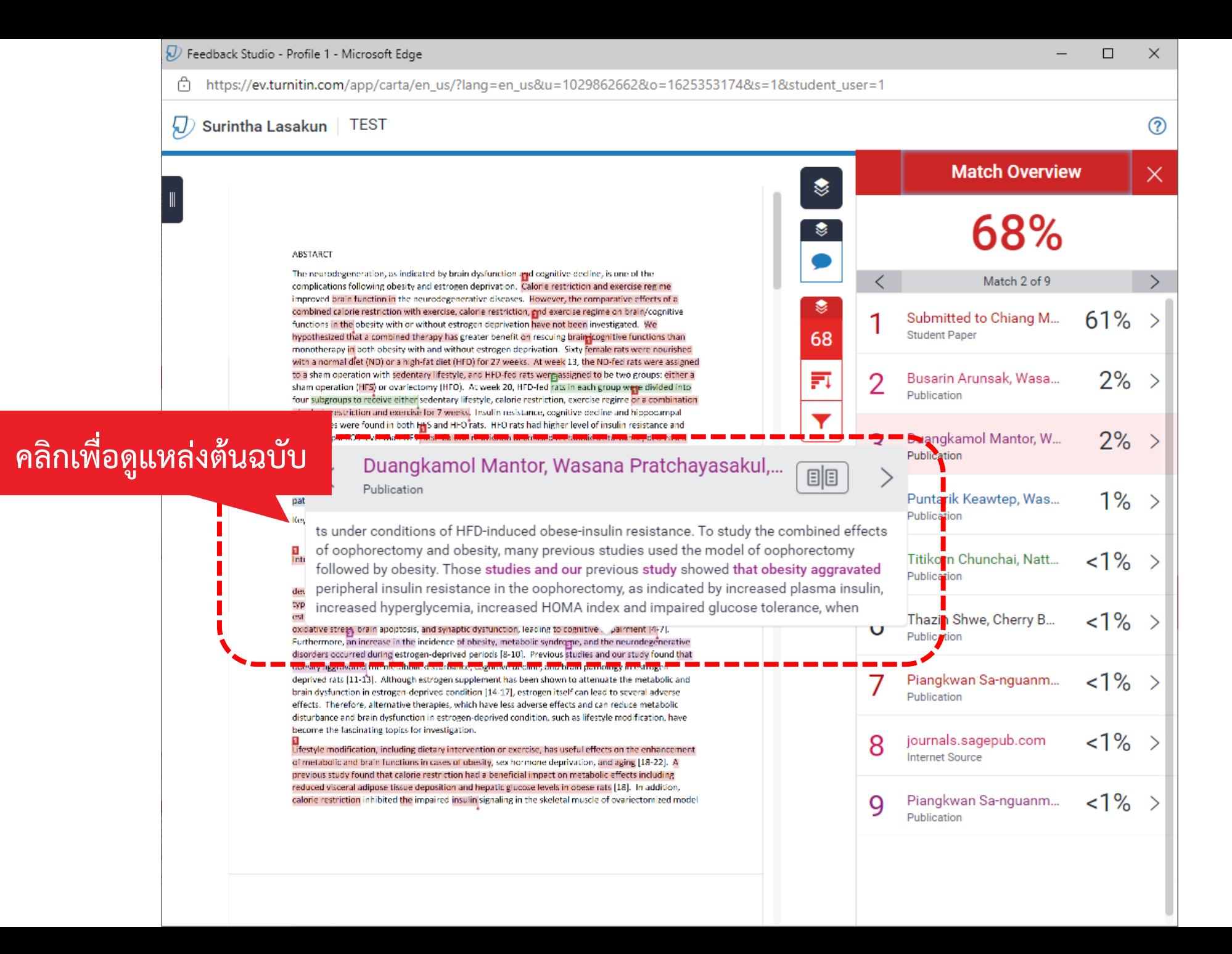

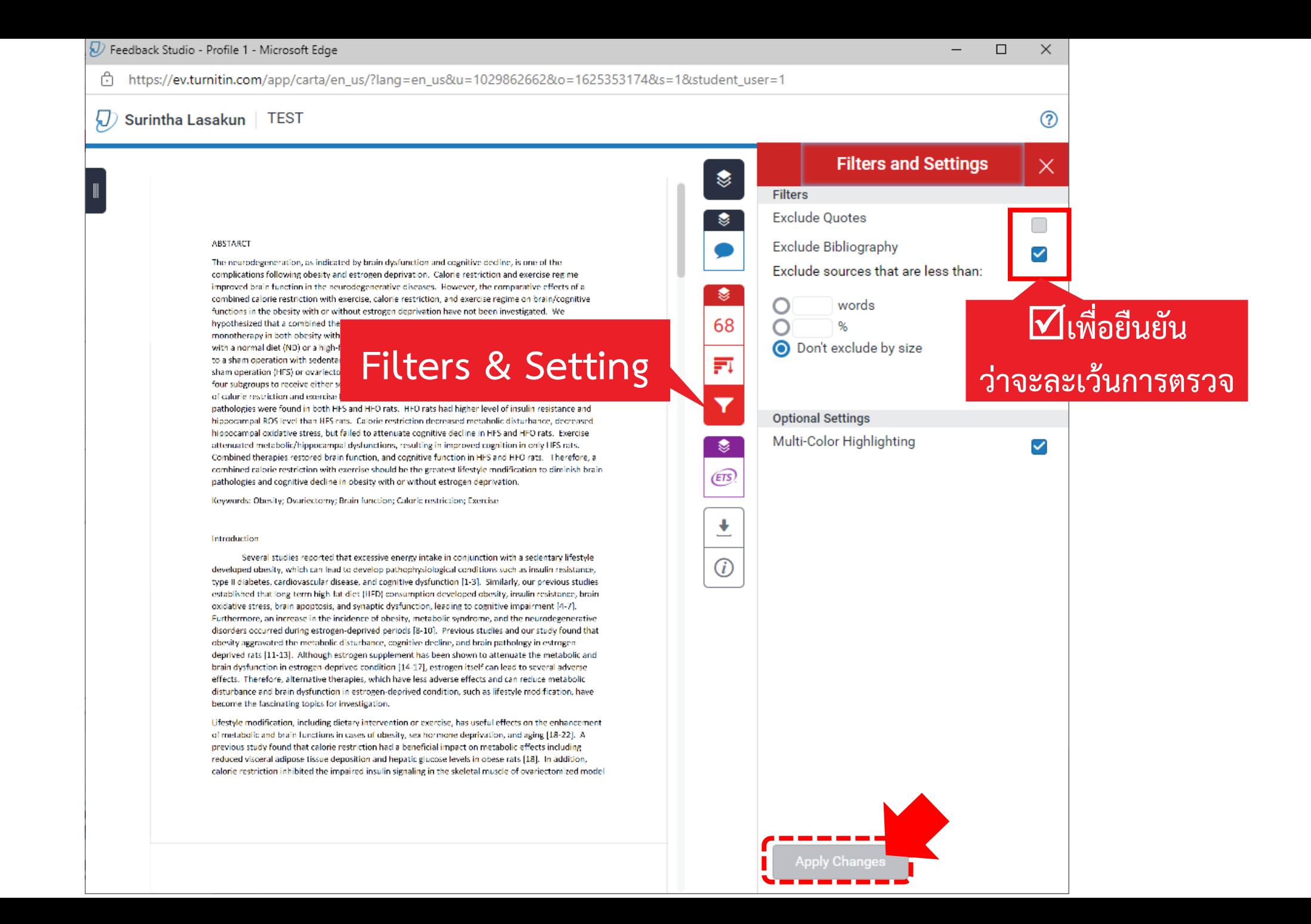

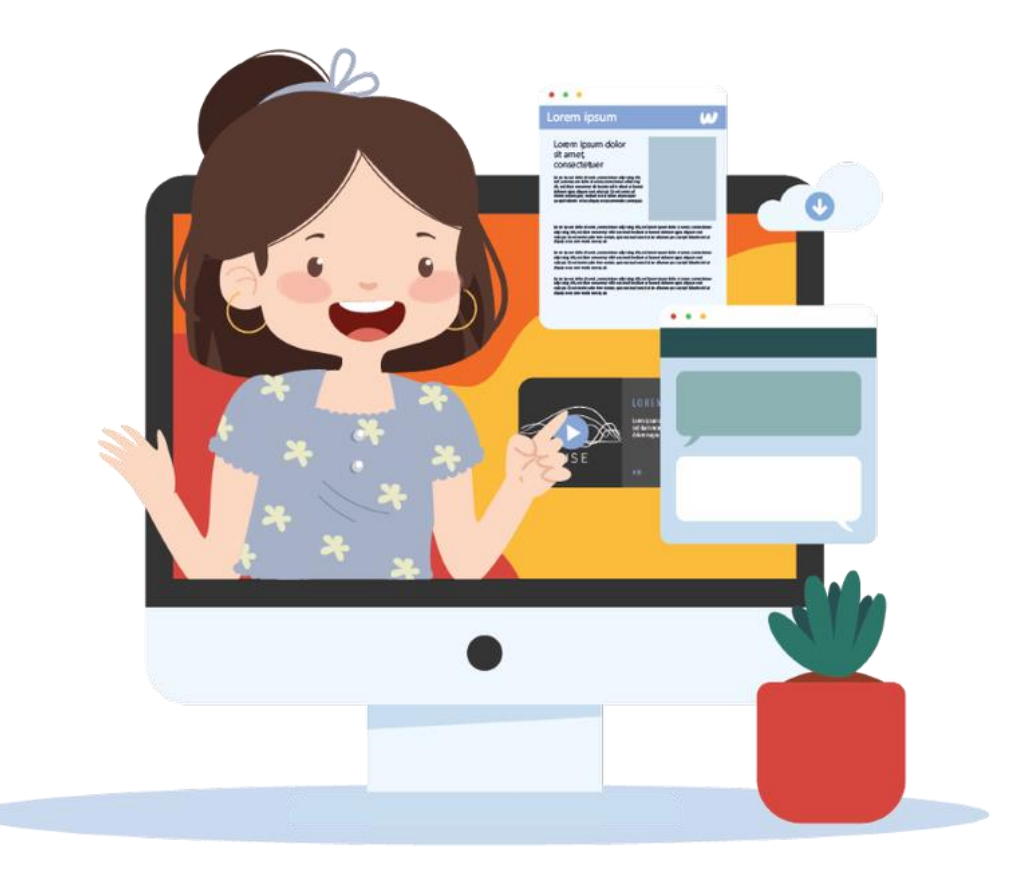

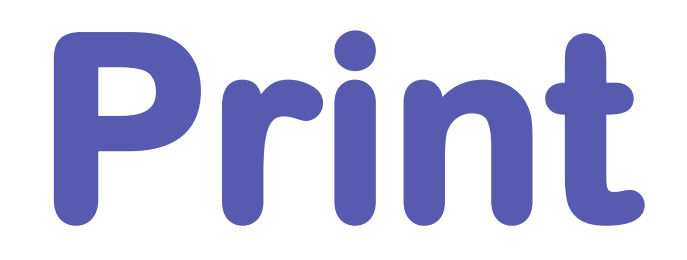

### **ผลการตรวจ**

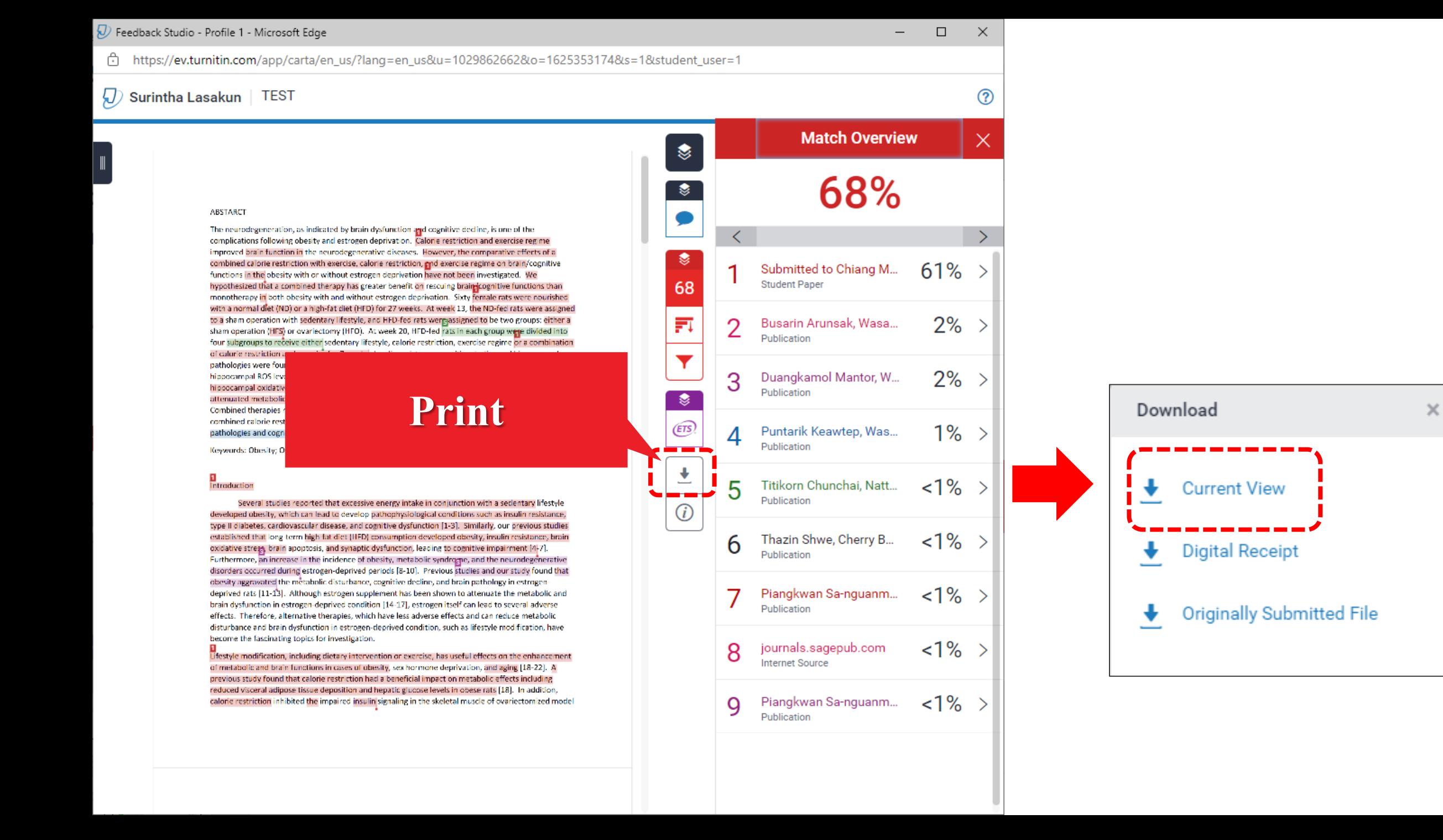

#### | รายงานผลการตรวจ : Current View

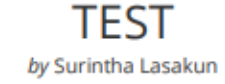

Submission date: 29-Jul-2021 01:38PM (UTC+0700) **Submission ID: 1625353174** File name: check-plagiarism-exercise-WP.docx (19.79K) Word count: 4066 Character count: 24474

hippocampal oxidative stress level subsequently decreased apoptosis, vynaptic dysplasticity, and dendritic spine loss in hippocompus, which leads to improved cognition in HFD-fed group. Although we showed that exercise regime could enhance cognition, this enhancement did not receiver the cognition to the basal level. A probable elucidation is that exercise regime did not completely recover brain function in HFD-fed rats, therefore exercise regime could not recover cognition in this condition.<br>Although exercise regime also attenuated coldative stress level in hippocampus of HFD-fed rats with estrogen deprivation, this avidative stress level was still high. Therefore, we speculated that the high hippocampal oxidative stress level may decrease the beneficial effect of exercise on the attenuating of hippocampal apoptosis, nyroptic dysplasticity and dendritic spine loss in HFD-fed rats with estrogen deprivation. Consequently, exercise is led to improve cognition in HFD-fed rats with extrogen deprivation.

interestingly, we found that a combined calorie restriction with exercise regime over a short duration conferred the better profits on the decrement of hippocampal pathology and cognitive decline than monotherapy in both HFD-fed group with or without extrogen deprivation. It is possible that the additive effects of the combined therapigs have the highest benefit on the reduction of ROS production in hippocampus, leading to the highest overellt on the decrement of apoptosis, syggetic dysplasticity and dendritiz spine loss in both HFD-fed group with or without extrogen deprivation. All of these mechanisms are aggropriate to restore cognition in sham HFD fed group and decrease cognitive decline in ovariactomized-in D-fed group following the combined therapy regime. Furthermore, a combined therapy exerted the greater attenuation in hippocampal pathologies than estrogen therapy, which lead to improve cognition better than estrogen therapy in HFD-fed rats with estrogen deprivation. Interestingly, estrogen therapy decreased only metabolic disturbance and hippocampal oxidative stress. but failed to improve the other hippocampal function and osenition in HFD-fed rats with estrozen deprivation. The possible explanations are that 1) combined therapy exerted the higher attenuation in hippocampal ROS level than estrogen therapy, resulting in decreased other hippocampal pathologies and improved cognition better than estrogen therapy; and 2) the dose of extrogen teastment which used in the present study might be enough only to decrease metabolic disturbance and hippocampal coddative stress in HFD-fed rats with estrogen deprivation. Therefore, the high level of hippocampal apoptosis, runaptic dysplasticity, dendritic spine loss, and cognitive decline were still presented in estrogen-treated rats.

In corclusion, short-duration of calorie restriction alone attenuated metabolic dysfunction, and hippocampal caldetive pirers, but failed to improve cognition in both HFD-fed group with or without estrogen deprivation. Evercise regime in the short duration decreased hippocampal pathology and cognitive decline in HFD-fed group but falled to decrease these brain pathologies in HFD-fed group with estrogen deprivation. Interestingly, the short-term combination of calorie restriction with exercise regime showed the higher improvement on all persmeters then monotherapy and estrogen therapy in both HFD-fed group with or without estrogen deprivation. Therefore, this study supported the hypothesis that the use of these combined therapies over a short duration, rather than either of these regimes as a single therapy may be the best if estyle modification for decreasing hippocampal pathology and cognitive decline from HFD consumption with or without estrogen deprivation.

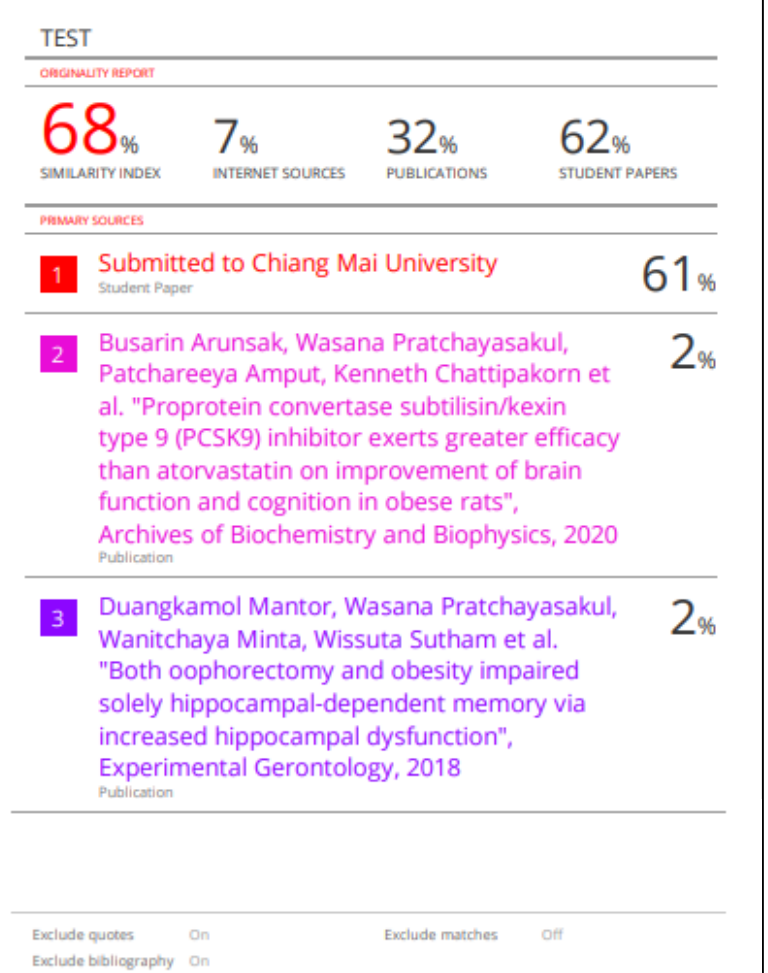

1ellottps://ev.turnitin.com/app/carta/en\_us/?lang=en\_us&u=1029862662&o=1625353174&s=1&student\_user=1

#### $\sqrt{2}$  feedback studio

#### Surintha Lasakun | TEST

 $^{\circledR}$ 

#### **ABSTARCT**

The neurodegeneration, as indicated by brain dysfunction and cognitive decline, is one of the complications following obesity and estrogen deprivation. Calorie restriction and exercise regime improved brain function in the neurodegenerative diseases. However, the comparative effects of a combined calorie restriction with exercise, calorie restriction, and exercise regime on brain/cognitive functions in the obesity with or without estrogen deprivation have not been investigated. We hypothesized that a combined therapy has greater benefit on rescuing brain (cognitive functions than monotherapy in both obesity with and without estrogen deprivation. Sixty female rats were nourished with a normal diet (ND) or a high-fat diet (HFD) for 27 weeks. At week 13, the ND-fed rats were assigned to a sham operation with sedentary lifestyle, and HFD-fed rats were assigned to be two groups: either a sham operation (HFS) or ovariectomy (HFO). At week 20, HFD-fed rats in each group were divided into four subgroups to receive either sedentary lifestyle, calorie restriction, exercise regime or a combination of calorie restriction and exercise for 7 weeks. Insulin resistance, cognitive decline and hippocampal pathologies were found in both HFS and HFO rats. HFO rats had higher level of insulin resistance and hippocampal ROS level than HFS rats. Calorie restriction decreased metabolic disturbance, decreased hippocampal oxidative stress, but failed to attenuate cognitive decline in HFS and HFO rats. Exercise

attenuated metabolic/hippocampal dysfunctions, resulting Combined therapies restored brain function, and cognitive combined calorie restriction with exercise should be the gre nathologies and cognitive decline in obesity with or without

#### ิการแสดงผลรายงาน

**HID Text-only Report** 

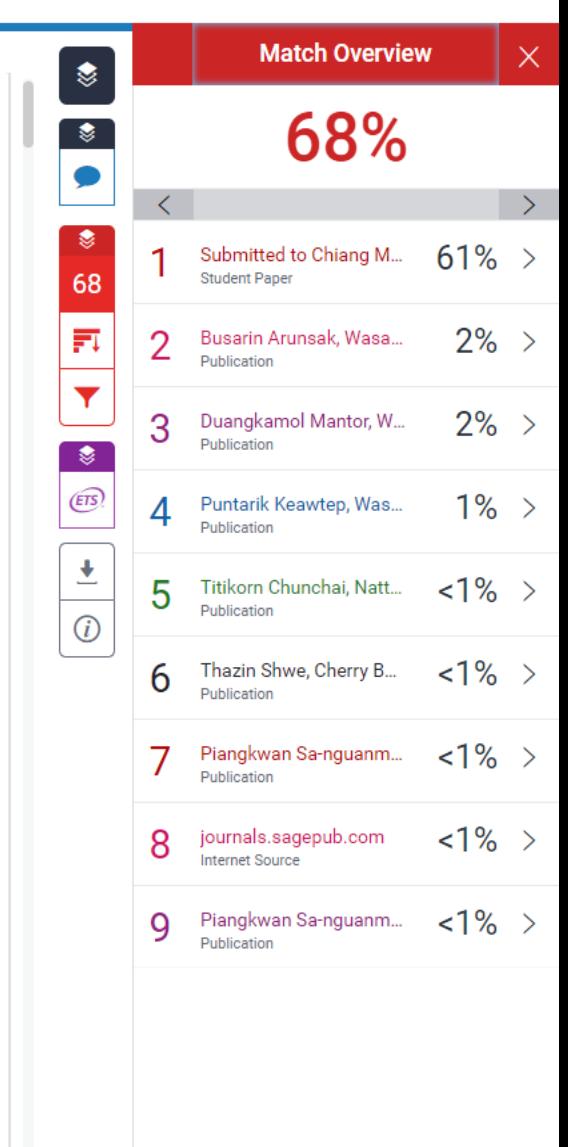

Text-Only Report | High Resolution On Q =

#### **รำยงำนผลกำรตรวจ**

 $\Box$  $\leftarrow$ 

**Text only Report**

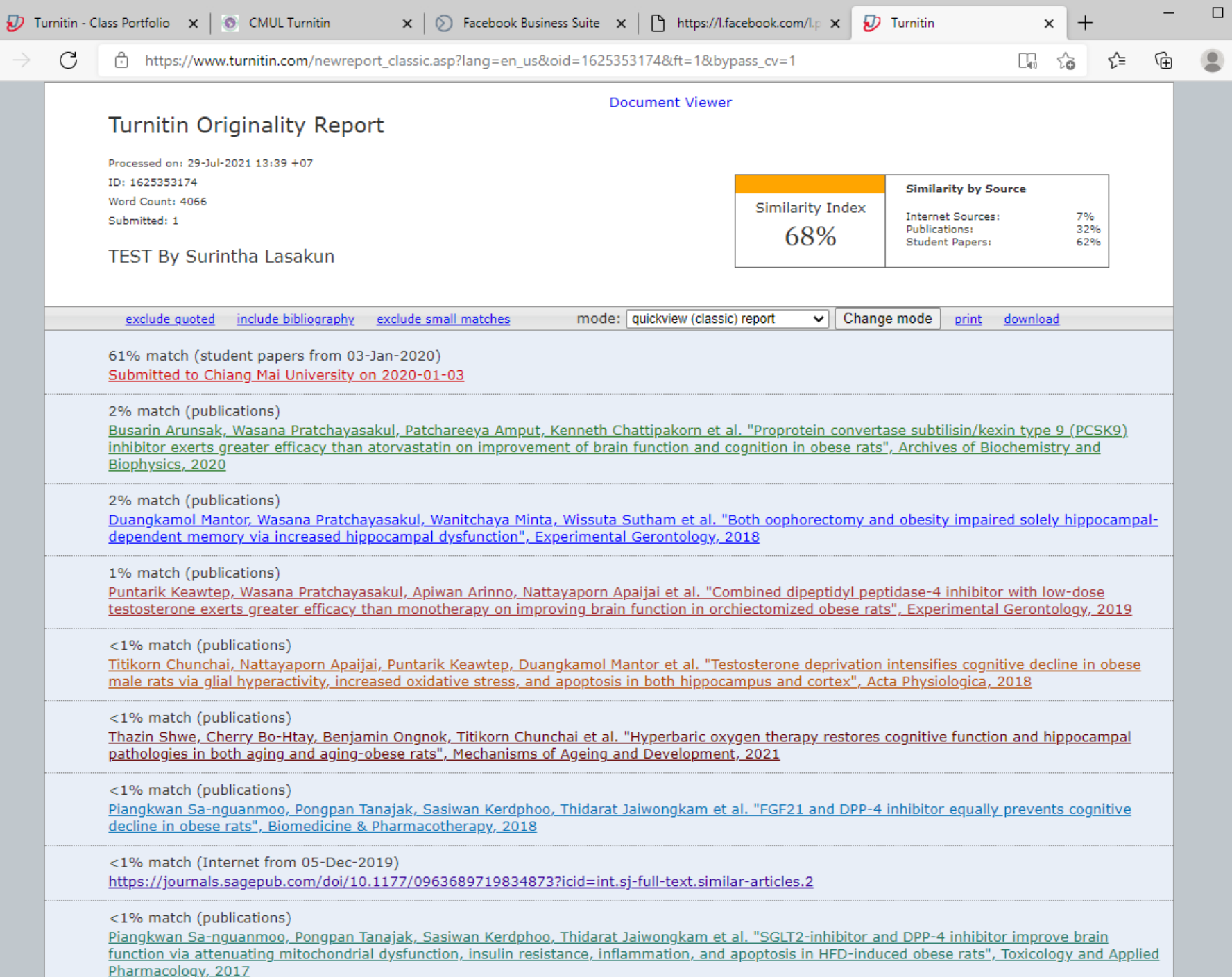

 $\mathbb{R}^{\times}$ 

 $\cdots$ 

# **เวลาที่ควรตรวจ Turnitin**

### **ส่งรูปเล่มฉบับสมบูรณ์** <u>พร้อมไฟล์เพื่อขออนุมัติสำเร็จการศึกษา</u>

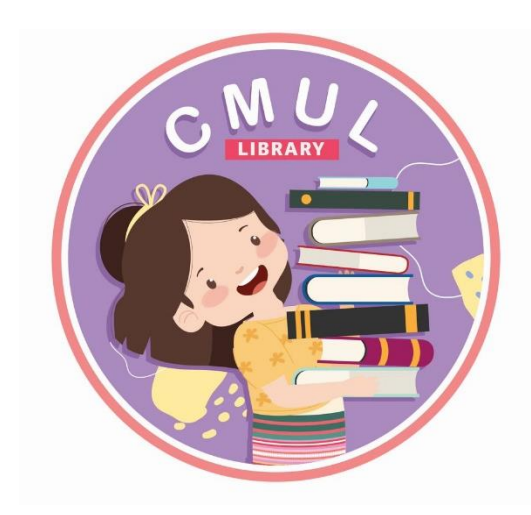

**โดยค รั้ งนี้จะบันทึก Thesis/IS ล ง ฐานข้อมูล Turnitin เพื่อใช้ต รวจสอบ ง าน ขอ งนักศึกษาคนอื่นๆ ต่อไป**

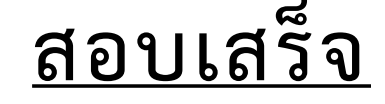

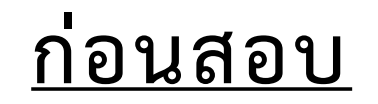

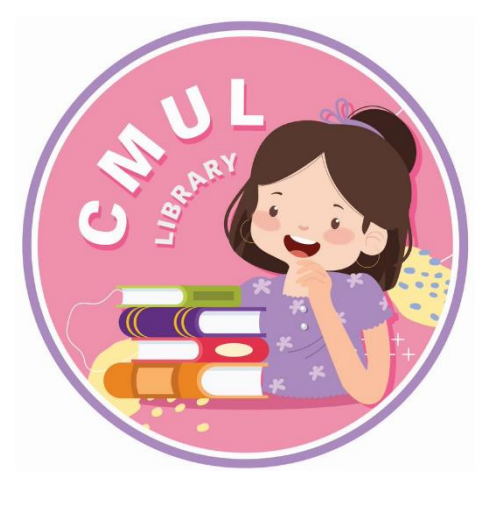

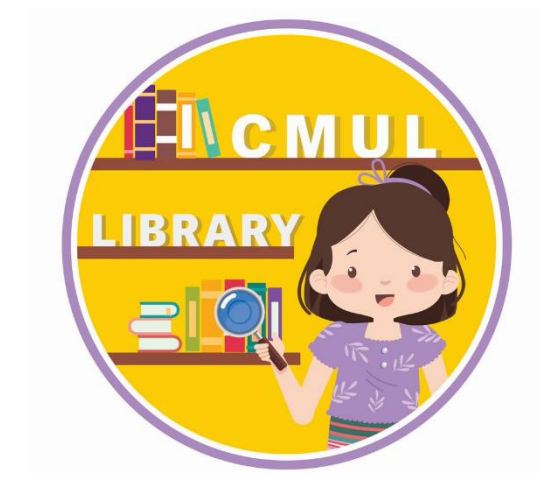

**มีก า รป รับ รูปเล่ม ให้ต รวจแล ะพิมพ์ผลส รุปแนบมา พร้อมเอกส า รขอส าเ ร็จกา รศึกษา**

**ต รวจเพื่อส่ งผลกา รต รวจสอบ ให้อ าจ า รย์ที่ป รึกษา**

# Temporary **Permanent**

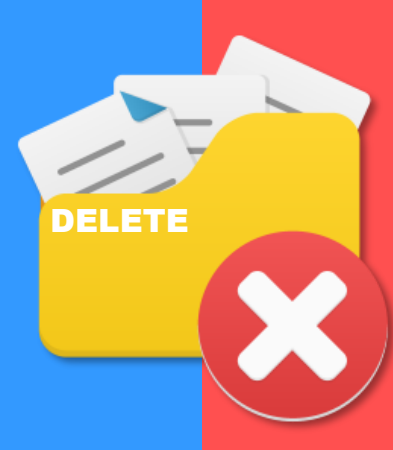

### **หากส่งเอกสารเข้าไปตรวจกับ Turnitin ผ่าน Class ของห้องสมุดที่ชื่อ**  *(CMUL) CHECK PLAGIARISM : XXXX 202X)* **เอกสารจะไม่ถูกจัดเก็บลงฐานข้อมูลถาวร ของ Turnitin**

๎**∎ ไม่จำเป็นต้องลบเอกสารออกจากระบบ** 

 **นักศึกษาที่อัพโหลดเอกสารเข้า Class อื่น ที่ไม่ใช่ของห้องสมุด ให้ติดต่อ เจ้าของ Class เพื่อลบเอกสาร**

### **"การตรวจสอบด้วย Turnitin เป็นการตรวจสอบ "ความเหมือน" ของข้อความเท่านั้น"**

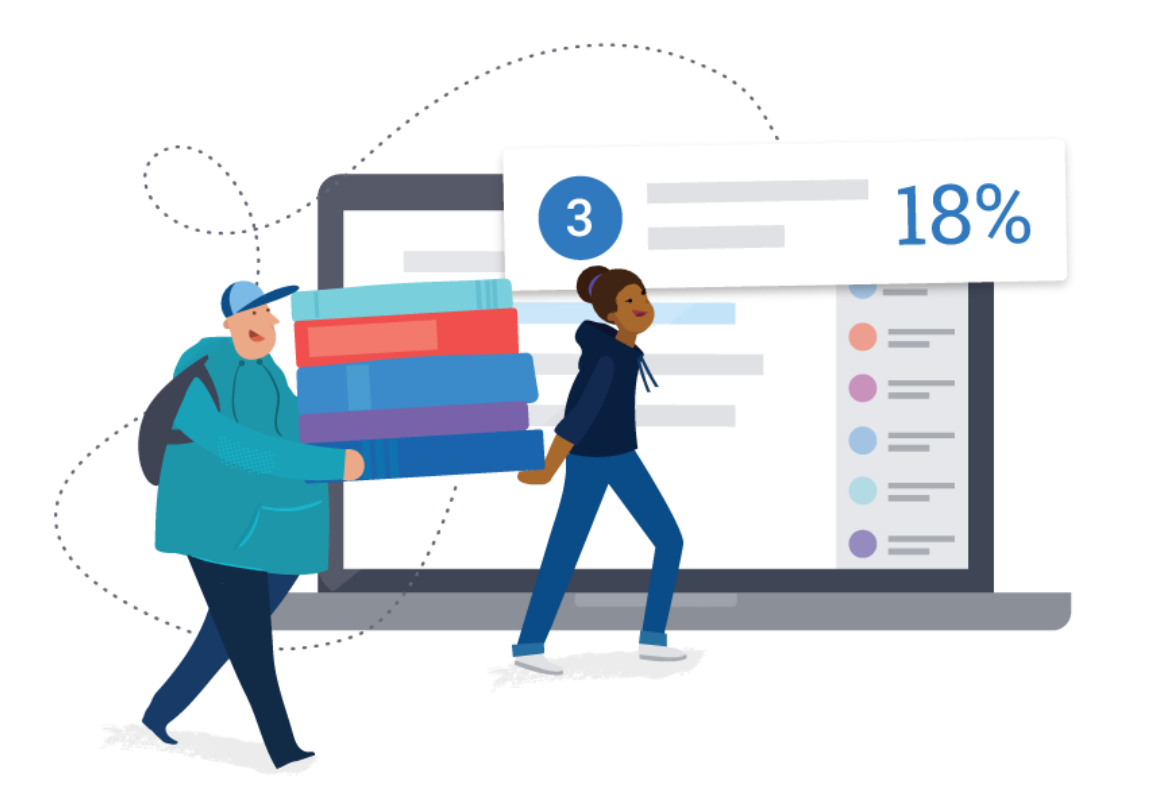

**ไม่สามารถตรวจสอบการลอกเลียนผลงานได้ทั้งหมด อีกทั้งยังไม่ใช่เกณฑ์ตัดสินการลอกเลียนผลงานผู้อื่น เนื่องจากการจะตัดสินว่าชิ้นงานใดเป็นการคัดลอก หรือท าซ้ าและละเมิดลิขสิทธิ์นั้น ขึ้นกับวิจารณญาณ ของแต่ละท่านในการประเมินผลงานชิ้นนั้นๆ**

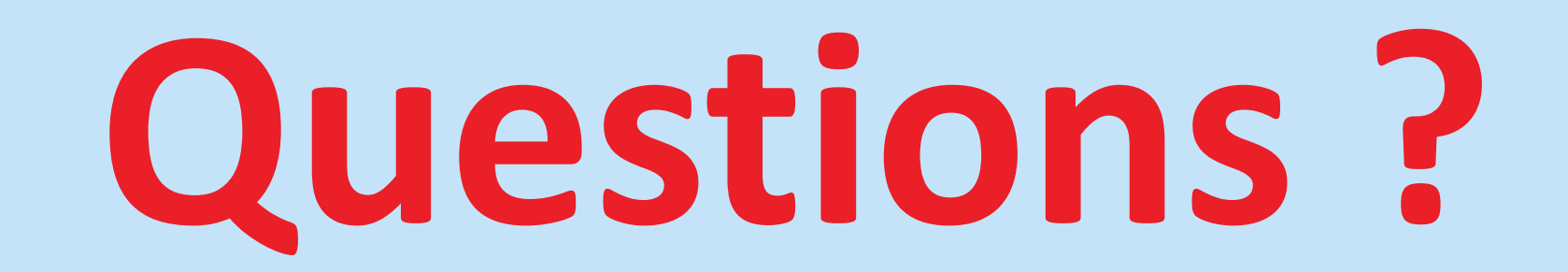

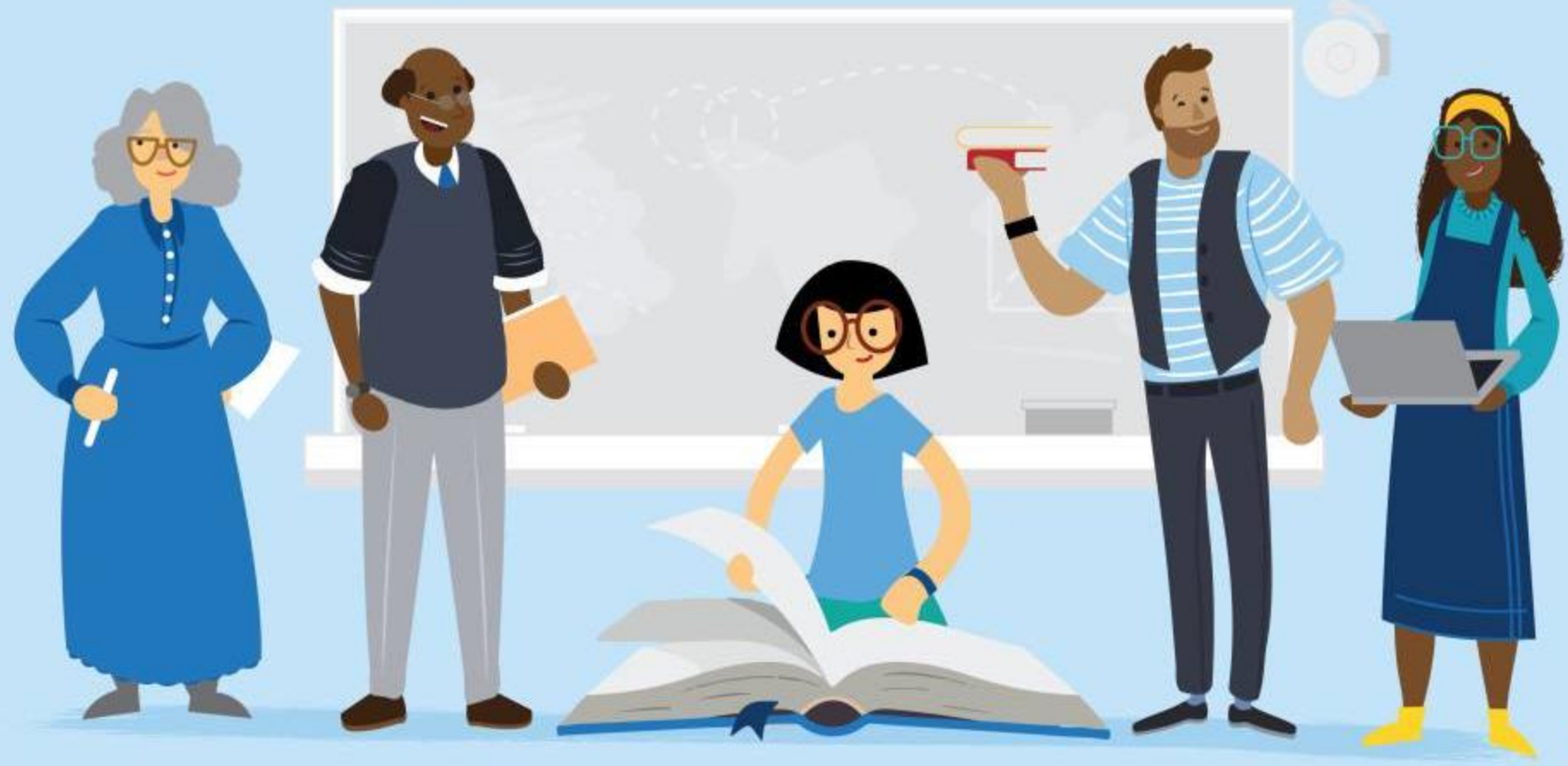

turnitin

### DOWNLOAD J

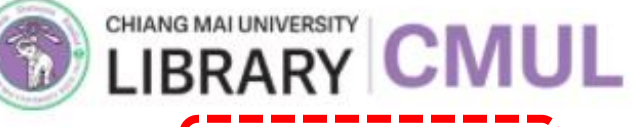

บริการ $\sim$ 

บริการสนับสนุนการวิจัย ^

การฝึกอบรมการใช้สารสนเทศ การฝึกอบรมตามตารางประจำเดือน เอกสารประกอบการอบรม ้ บทเรียนออนไลน์

จริยธรรมในการวิจัย สัญญาอนญาตแบบเปิด

ลิขสิทธิ์

ทรัพยากรสารสนเทศ $\sim$ 

คลังสารสนเทศดิจิทัล

การตรวจสอบคุณภาพวารสาร

ดัชนีชี้วัดคุณภาพวารสาร

เครื่องมือคัดเลือกวารสารเพื่อการตี WUW

รายชื่อวารสารและสำนักพิมพ์ที่พึง ระวังในการส่งผลงานตีพิมพ์ (Beall's (ist)

เครื่องมือช่วยค้นคว้าวิจัย โปรแกรมสนับสนุนการวิจัย รปแบบการเขียนบรรณานุกรม การเขียนรายงาน

บัญชีของฉัน

ห้องสมุดคณะ $\sim$ 

การคัดลอกผลงานทางวิชาการ และ โปรแกรมตรวจสอบการคัดลอกผล (Turnitin) טרט

กี่ยวกับห้องสม

ข้อเสนอแนะ

ติดต่ะ รา

้ฐานข้อมูลงาะ

'U Scholarly

**Thai Digital Collection** 

### **กร ณำกรอกแบบประเมน ิ ควำมพง ึ พอใจ ุ http://cmu.to/postcmultraining**

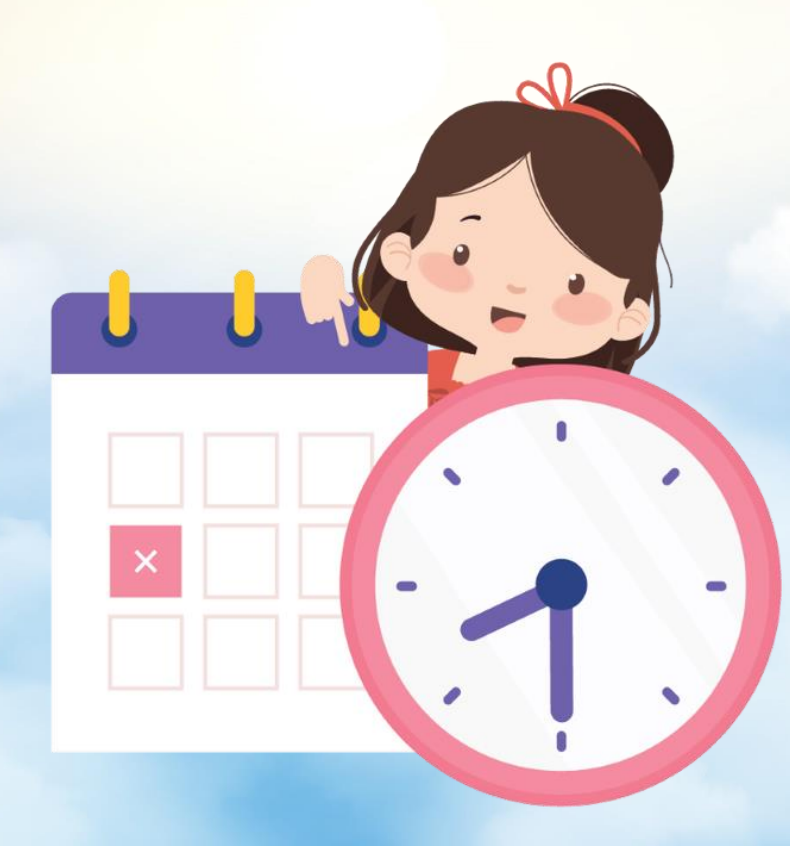

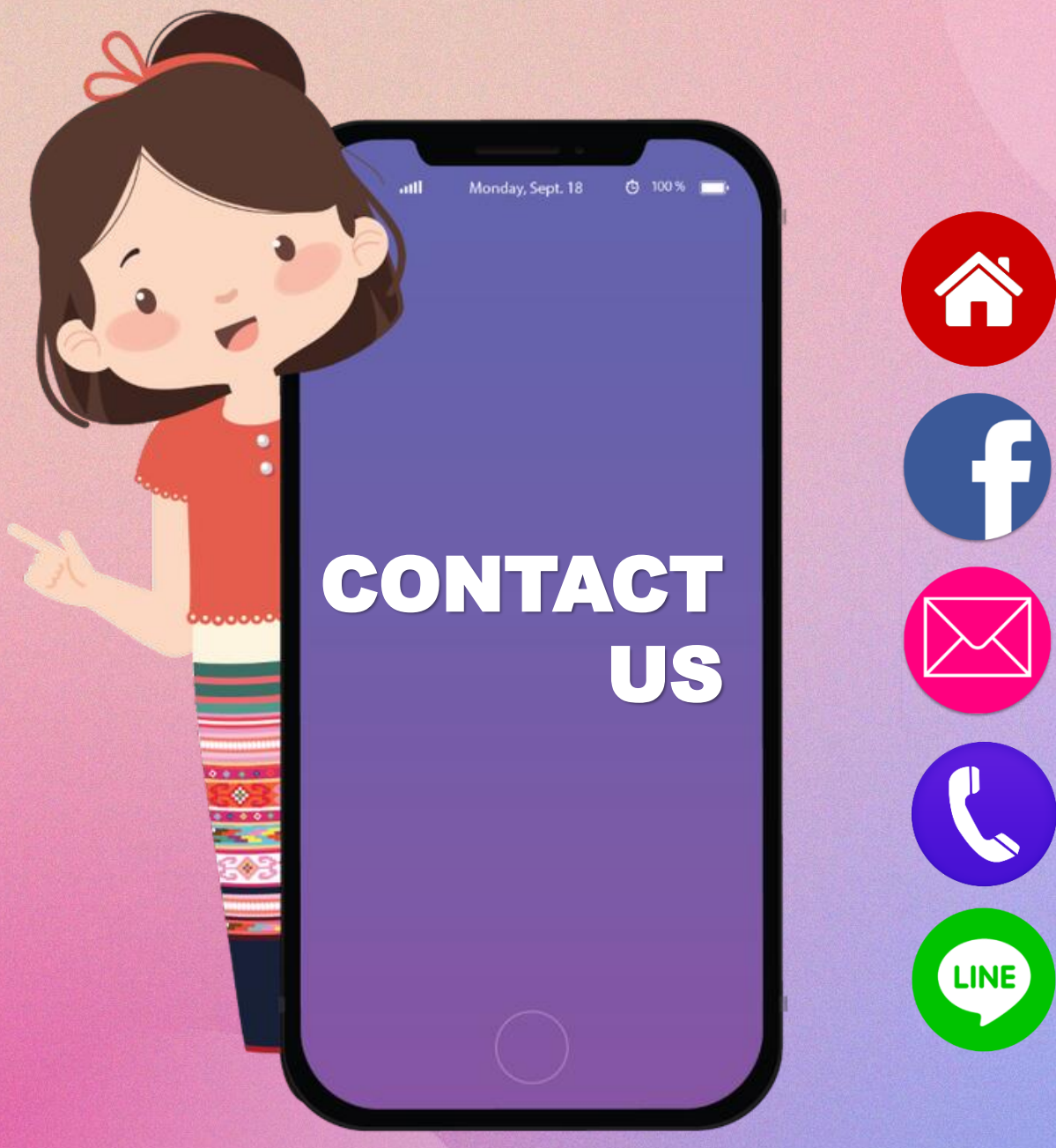

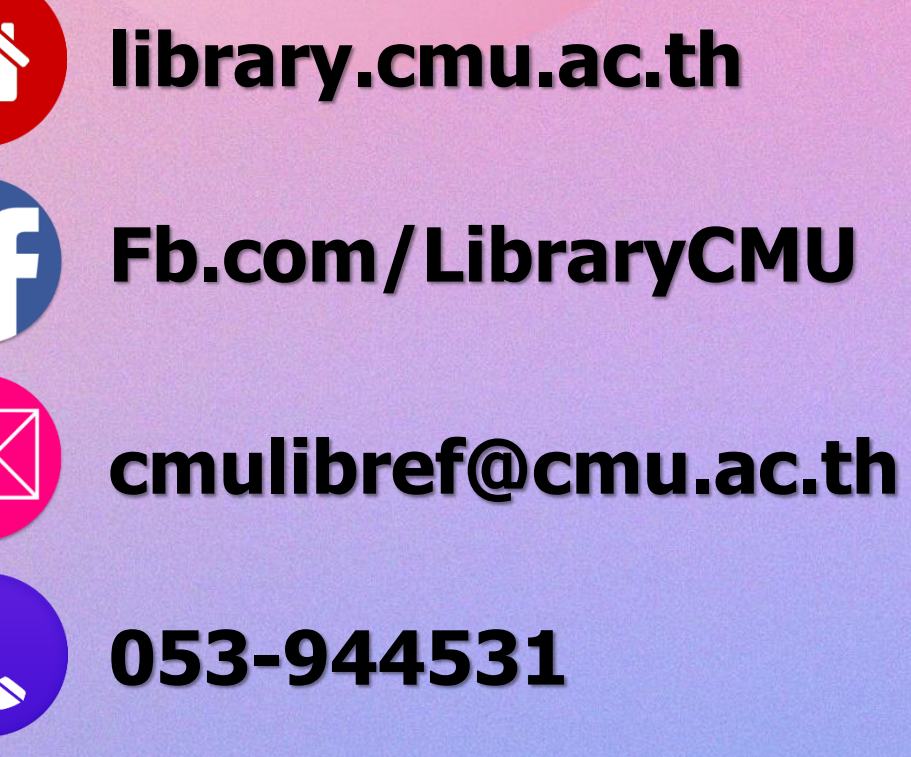

**@cmulibrary**